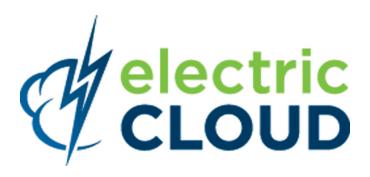

# ElectricAccelerator cmtool Reference and Users Guide

version 6.2

Electric Cloud, Inc. 676 W. Maude Avenue Sunnyvale, CA 94085 www.electric-cloud.com Copyright © 2002 - 2012 Electric Cloud, Inc. All rights reserved.

Published September 2012

Electric Cloud® believes the information in this publication is accurate as of its publication date. The information is subject to change without notice and does not represent a commitment from the vendor.

THE INFORMATION IN THIS PUBLICATION IS PROVIDED "AS IS." ELECTRIC CLOUD, INCORPORATED MAKES NO REPRESENTATIONS OR WARRANTIES OF ANY KIND WITH RESPECT TO THE INFORMATION IN THIS PUBLICATION, AND SPECIFICALLY DISCLAIMS IMPLIED WARRANTIES OF MERCHANTABILITY OR FITNESS FOR A PARTICULAR PURPOSE.

Use, copying, and distribution of any ELECTRIC CLOUD software described in this publication requires an applicable software license.

Copyright protection includes all forms and matters of copyrightable material and information now allowed by statutory or judicial law or hereinafter granted, including without limitation, material generated from software programs displayed on the screen such as icons, screen display appearance, and so on.

The software and/or databases described in this document are furnished under a license agreement or nondisclosure agreement. The software and/or databases may be used or copied only in accordance with terms of the agreement. It is against the law to copy the software on any medium except as specifically allowed in the license or nondisclosure agreement.

#### **Trademarks**

Electric Cloud, ElectricAccelerator, ElectricCommander, ElectricInsight, and Electric Make are registered trademarks or trademarks of Electric Cloud, Incorporated.

Electric Cloud products—ElectricAccelerator, ElectricCommander, ElectricInsight, and Electric Make—are commonly referred to by their "short names"—Accelerator, Commander, Insight, and eMake—throughout various types of Electric Cloud product-specific documentation.

Other product names mentioned in this guide may be trademarks or registered trademarks of their respective owners and are hereby acknowledged.

# **Contents**

| Chapter 1: Introduction                           | 1-1         |
|---------------------------------------------------|-------------|
| cmtool: The ElectricAccelerator Command-line Tool | <b>1</b> -1 |
| Logging In                                        | 1-1         |
| Using cmtool                                      | <b>1</b> -1 |
| cmtool Commands                                   | 1-2         |
| Examples for MySQL                                | 1-2         |
| Global Arguments (Optional)                       | 1-2         |
| Using runAgentCmd                                 | 1-3         |
| Chapter 2: cmtool Command Reference               | 2-1         |
| Agent Management                                  | 2-1         |
| Build Management                                  |             |
| Cluster Management                                | 2-3         |
| Reporting                                         | 2-4         |
| User Management                                   | 2-4         |
| cmtool Commands in Full Detail (by Group)         | 2-5         |
| Agent Management                                  | 2-5         |
| Build Management                                  | 2-18        |
| Cluster Management                                | 2-32        |
| Reporting                                         | 2-44        |
| User Management                                   | 2-47        |

## **Chapter 1: Introduction**

#### cmtool: The ElectricAccelerator Command-line Tool

**cmtool** provides access to the Cluster Manager through a command-line interface instead of using the web interface. With cmtool, you can write Perl scripts to access Cluster Manager information or manage builds. Almost all ElectricAccelerator® operations and tasks can be implemented with cmtool—with the exception of a few reports that are generated only from the web interface.

**cmtool** is used primarily for build and agent management, including commands for build class management, agent testing, and adding comments automatically.

#### **Logging In**

If you use cmtool outside of a job, you *must* invoke the *cmtool login* command to log in to the server. After logging in, cmtool saves information about the login session for use in future cmtool invocations. If you run cmtool as part of an ElectricAccelerator job, you do not need to log in because --cmtool uses the login session (and credentials) for that job.

#### To log in to cmtool:

```
cmtool login <username> <password>
```

To specify a session file, use the --sessionFile=<fileName> option, so you can use the same session for subsequent cmtool invocations.

#### Using cmtool

An invocation of cmtool identifies the Cluster Manager to contact, using the --server command-line option, followed by a list of commands to execute. Certain commands may have optional or required arguments.

For example, the following invocation receives all build requests that ran fewer than 10 jobs and orders the list [that ran the build] by host name.

```
cmtool --server easerver getBuilds-filter "job count <10" --order host name
```

General syntax for cmtool command usage:

```
cmtool [optional global argument(s)] <command> <required arguments> [optional
arguments]
```

#### **Return Codes**

0 = success (the command was correct; if no data meets the criteria, return is still 0)

1 = failure (command was invalid)

#### **cmtool Commands**

Commands are grouped into common usage sections for your convenience. All cmtool commands are listed in alphabetical order within each group. Each command is shown with its description.

- Agent Management
- · Build Management
- Cluster Management
- Reporting
- · User Management

See the next chapter, cmtool Command Reference which begins with a grouped list of commands.

**Click a command name to go to an expanded version of the command**, including its required arguments, optional arguments, available fields (where applicable), and a usage example.

When you receive a "returned response"—most cmtool command responses are returned in XML format.

Another source of cmtool 'help' is its own online help, for example:

- cmtool --help-commands prints a list of all commands with a short description.
- cmtool --help-fields displays a list of fields for a command.

#### **Examples for MySQL**

Note that all database examples provided in this guide are specific to MySQL. If you use Oracle or MSSQL, use syntax that is appropriate for your respective database.

#### **Global Arguments (Optional)**

Global arguments supply general information quickly, including cmtool online help.

Note: Global arguments support using the "=" sign character.

| Global Arguments                                          | Description                                                                                                    |
|-----------------------------------------------------------|----------------------------------------------------------------------------------------------------|
| help=[command]help [command]                              | Prints this message and exits. If a command is specified, prints the help text for that command.                                                                 |
| help-commands                                             | Prints the list of available commands with a short description.                                                                                                  |
| help-fields= <command/> help-fields <command/>            | Displays a list of fields for a command—requires the <command/> argument.                                                                                        |
| version                                                   | Prints cmtool version number.                                                                                                    |
| server= <hostname>server <hostname></hostname></hostname> | ElectricAccelerator server address. Defaults to the ACCELERATOR_<br>SERVER environment variable. If this variable does not exit, default<br>is to the localhost. |
| port= <port>port <port></port></port>                     | HTTP listener port on the ElectricAccelerator server. Defaults to port 8030.                                                                                     |

| Global Arguments                                                                                                    | Description                                                                                                    |
|----------------------------------------------------------------------------------------------------|----------------------------------------------------------------------------------------------------|
| securePort= <secureport>securePort <secureport></secureport></secureport>                                                                                                    | HTTPS listener port on the ElectricAccelerator server. Defaults to port 8031.                                                                                                    |
| secure                                                                                                    | Uses HTTPS to communicate with the ElectricAccelerator server.                                                                                                    |
| timeout= <s>timeout <s></s></s>                                                                                                    | cmtool waits for a response from the server for a specified amount of time. Timeout for server communication defaults to 180 seconds (3 minutes) if no other time is specified. After the timeout, cmtool exits but the server will continue to process the command. |
| output= <style>output <style></td><td>Set output style—default is to XML:  'xml' for an XML document 'csv' for comma separated values 'simple' for no formatting 'silent' for no output</td></tr><tr><td>fields=<list>fields <list></td><td>List is a comma separated list of fields to emit when using 'csv' or 'simple' output styles. Default is to all fields.</td></tr><tr><td>sessionFile=<path>sessionFile <path></td><td>Overrides the location where session information will be stored.</td></tr></tbody></table></style> |                                                                                                    |

#### Using runAgentCmd

**IMPORTANT:** Exercise caution when using the runAgentCmd command. Electric Cloud recommends using this command for documented scenarios only or under the direction of Electric Cloud Technical Support.

The runAgentCmd command enables you to run agent commands against the cluster.

Use this format: cmtool --cm=<cm> runAgentCmd "agent command to run")

where <cm> is the IP address or name of your Cluster Manager.

Some of the possible reasons for using runAgentCmd include:

- setting agent-side breakpoints (see the Using Breakpoints topic in online help)
- configuring agent log rotation (see the Installation and Configuration Guide)
- getting and setting agent and EFS debug levels (Knowledge Base article KB-00020)
- configuring the stalled job killer (Knowledge Base article KB-00031)
- troubleshooting builds that appear to hang (Knowledge Base article KB-00036)

# **Chapter 2: cmtool Command Reference**

Click on a command to go to more information for that command.

### **Agent Management**

| Commands              | Description                                                  |
|-----------------------|--------------------------------------------------------------|
| changeAgentsEnabled   | Changes the agent enabled status of one or more agents.      |
| createAgentComment    | Creates a new agent comment.                                 |
| createResource        | Creates a new resource definition.                           |
| createResourceComment | Creates a new resource comment.                              |
| deleteAgentComment    | Deletes an agent comment.                                    |
| deleteAgents          | Deletes an agent, including all dependent records.           |
| deleteResource        | Deletes a resource definition.                               |
| deleteResources       | Deletes multiple resource definitions.                       |
| getBuildComments      | Deletes a resource comment.                                  |
| getAgentComments      | Retrieves a list of related agent comments.                  |
| getAgentPerformance   | Retrieves the performance log of one or more agents.         |
| getAgents             | Retrieves a list of agents.                                  |
| getAgentStatus        | Retrieves the state of one or more agents.                   |
| getLsfInformation     | Retrieves current information about the LSF interface.       |
| getLsfJobs            | Retrieves information about all jobs submitted to LSF.       |
| getResource           | Finds a resource with full detail by the resource ID number. |

| Commands              | Description                        |
|-----------------------|------------------------------------|
| getResources          | Retrieves a list of all resources. |
| modifyAgentComment    | Modifies an agent comment.         |
| modifyResource        | Modifies a resource definition.    |
| modifyResourceComment | Modifies a resource comment.       |
| setAgentDebug         | Sets the agent debug level.        |

## **Build Management**

| Commands                | Description                                                                                |
|-------------------------|--------------------------------------------------------------------------------------------|
| createBuildClass        | Creates a build class.                                                                     |
| createBuildClassComment | Creates a new build class comment.                                                         |
| createBuildComment      | Creates a new build comment.                                                               |
| deleteBuild             | Deletes a build, including all dependent records.                                          |
| deleteBuilds            | Deletes a set of builds, including all dependent records.                                  |
| deleteBuildClass        | Deletes a build class, including all dependent records.                                    |
| deleteBuildClasses      | Deletes a set of build classes, including all dependent records.                           |
| deleteBuildClassComment | Deletes a build class comment.                                                             |
| deleteBuildComment      | Deletes a build comment.                                                                   |
| getBuild                | Finds a build with full detail by the build's ID number.                                   |
| getBuilds               | Retrieves a list of builds.                                                                |
| getBuildComments        | Retrieves a list of related build comments.                                                |
| getBuildClass           | Finds a build class with full detail by its ID number.                                     |
| getBuildClasses         | Retrieves a list of build classes with limited detail.                                     |
| getBuildClassComments   | Retrieves a list of related build class comments.                                          |
| getBuildUserStats       | Retrieves a list of user build statistics, grouped by user name, IP address, or host name. |
| modifyBuild             | Modifies a build.                                                                          |

| Commands                 | Description                               |
|--------------------------|-------------------------------------------|
| modifyBuildClass         | Modifies a build class.                   |
| modifyBuildClassComment  | Modifies a build class comment.           |
| modifyBuildComment       | Modifies a build comment.                 |
| setDatabaseConfiguration | Modifies database configuration settings. |
| stopBuild                | Stops a build.                            |

## **Cluster Management**

| Commands            | Description                                                    |
|---------------------|----------------------------------------------------------------|
| createServerComment | Creates a new server comment.                                  |
| deleteLicense       | Deletes a license.                                             |
| deleteMessage       | Deletes a specific message, including all dependent records.   |
| deleteMessages      | Deletes a set of messages, including all dependent records.    |
| deleteServerComment | Deletes a server comment.                                      |
| exportData          | Exports Cluster Manager data to a file.                        |
| getLicense          | Retrieves information about one license.                       |
| getLicenses         | Retrieves all license data.                                    |
| getMessage          | Retrieves a particular message.                                |
| getMessages         | Retrieves a list of messages.                                  |
| getResourceStats    | Retrieves resource usage statistics.                           |
| getServer           | Retrieves the server configuration.                            |
| getServerComments   | Retrieves a list of related server comments.                   |
| getVersion          | Retrieves server version information.                          |
| importData          | Imports Cluster Manager data from a file.                      |
| importLicenseData   | Imports one or more licenses.                                  |
| logMessage          | Creates a custom message on the Cluster Manager Messages page. |
| modifyServer        | Modifies the server configuration.                             |

| Commands            | Description                |
|---------------------|----------------------------|
| modifyServerComment | Modifies a server comment. |
| shutdownServer      | Stops the server.          |
| testAgents          | Tests one or more agents.  |

## Reporting

| Commands             | Description                                             |
|----------------------|---------------------------------------------------------|
| createFilter         | Creates a named filter for a specific table.            |
| deleteFilter         | Deletes a named filter for a specific table.            |
| getCurrentServerLoad | Retrieves information about the current resource load.  |
| getFilter            | Retrieves a named filter for a specific table.          |
| getFilters           | Retrieves a list of saved filters for the current user. |
| modifyFilter         | Updates a named filter for a specific table.            |

## **User Management**

| Commands         | Description                                                                                                    |
|------------------|----------------------------------------------------------------------------------------------------|
| addGroupMember   | Adds a user name to the member list for a specific group.                                                                  |
| changeOwnUser    | Modifies the currently logged-in user.                                                                                     |
| createGroup      | Creates a new local group.                                                                                                 |
| createUser       | Creates a new local user.                                                                                                  |
| deleteGroup      | Deletes a local group.                                                                                                    |
| deleteUser       | Deletes a local user.                                                                                                    |
| getAccessEntries | Retrieves permissions for all users and groups that were granted server access.                                            |
| getGroupMembers  | Retrieves a list of users in a specific group.                                                                             |
| getGroups        | Finds all groups known to the server. If "local" is true, returns local groups only. Returns a list of groupInfo elements. |

| Commands                | Description                                                                                                    |
|-------------------------|----------------------------------------------------------------------------------------------------|
| getEffectivePermissions | Retrieves the permissions for the currently logged-in user.                                                          |
| getPermissions          | Retrieves permissions for a particular user or group.                                                                |
| getUser                 | Finds a specific user known to the server.                                                                           |
| getUsers                | Finds all users known to the server. If "local" is true, returns local users only.                                   |
| getUserSettings         | Retrieves settings for the currently logged-in user.                                                                 |
| login                   | Logs in to the client with the appropriate credentials.                                                              |
| logout                  | Logs out of the client session.                                                                                      |
| modifyGroup             | Modifies a local group.                                                                                              |
| modifyUser              | Modifies a local user.                                                                                               |
| removeGroupMember       | Deletes a user from a specific group member list.                                                                    |
| setBuildEndNotification | Enables/disables notification when builds of this class end for the currently logged-in user.                        |
| setPermissions          | Creates or modifies permissions for a user or group. The permissions are a space-separated list of permission names. |
| setUserSettings         | Updates settings for the currently logged-in user.                                                                   |

# cmtool Commands in Full Detail (by Group)

## **Agent Management**

| changeAgents       | changeAgentsEnabled                                                                                                    |  |
|--------------------|----------------------------------------------------------------------------------------------------|--|
| Description        | Changes the agent enabled status of one or more agents.                                                                                                    |  |
| Required arguments | <enabled> - Values are true/false</enabled>                                                                                                    |  |
| Optional arguments | agentId <unique, assigned="" by="" can="" change;="" cluster="" internal="" manager="" number="" that=""></unique,>                                                                                      |  |
|                    | agentName <name [numbers="" agent="" and="" by="" defined="" host="" letters]="" or="" resides="" the="" where=""></name>                                                                                |  |
|                    | filter <sql a="" command.="" for="" getagents="" limit="" list="" of="" possible="" query="" request.="" result="" see="" set="" sql="" the="" to="" used="" values,=""></sql>                           |  |
|                    | <b>Note:</b> There is a syntax difference between MySQL and Oracle/MSSQL for enclosing criteria when usingfilter for specific strings—for MySQL, use double quotes; for Oracle/MSSQL, use single quotes. |  |

| changeAgentsEnabled |                                                                                   |
|---------------------|-----------------------------------------------------------------------------------|
|                     | Note: If no agent name, agent ID, or filter is specified, all agents are changed. |
| Usage<br>example    | cmtool changeAgentsEnabled false                                                  |
|                     | Disables all agents in the cluster.                                               |
|                     | cmtool changeAgentsEnabled trueagentName linagent1                                |
|                     | Enables the agent named "linagent1."                                              |
|                     | <pre>cmtool changeAgentsEnabled truefilter "agent_name LIKE 'winbuild1-%'"</pre>  |
|                     | This enables all agents with a name that begins with "winbuild1-".                |

| createAgentComment |                                                                                                    |  |
|--------------------|----------------------------------------------------------------------------------------------------|--|
| Description        | Creates a new agent comment.                                                                                                    |  |
| Required arguments | <pre><text> - The text of the item. Either agentId or agentName must be specified.</text></pre>                                                                                                    |  |
| Optional arguments | agentId <unique, assigned="" by="" can="" change;="" cluster="" internal="" manager="" number="" that="">agentName <name [numbers="" agent="" and="" by="" defined="" host="" letters]="" or="" resides="" the="" where=""></name></unique,> |  |
| Usage<br>example   | <pre>cmtool createAgentCommentagentName linagent "Agent has been running great" Creates a comment for an agent named "linagent".</pre>                                                                                                    |  |

| createResource     |                                                                                                    |  |
|--------------------|----------------------------------------------------------------------------------------------------|--|
| Description        | Creates a new resource definition. After creating a resource, ensure the server is configured to support resource management. You can use the modifyServer command to enable resource management.                                                                                                    |  |
| Required arguments | <resourcename> - This name is used on the eMake parameter:emake-resource, and can be specified in a build class. It is used in the ea_resource table and also matches the resource requirement string for eMake. <hostmasks> - This is a quote-enclosed, semi-colon delimited list of host name masks, used to identify the list of hosts that support a resource. "*" is the wildcard character.</hostmasks></resourcename> |  |
| Optional arguments | description <a description="" for="" only="" quote-enclosed="" reference="" text="" your=""></a>                                                                                                    |  |
| Usage<br>example   | cmtool createResource R29 "rs*; rt*"description "rs or rt hosts"  Creates a new resource named R29 that only uses hosts whose names start with 'rs' or 'rt'.                                                                                                    |  |

| createResourceComment |                                                                                             |  |
|-----------------------|---------------------------------------------------------------------------------------------|--|
| Description           | Creates a new resource comment.                                                             |  |
| Required arguments    | resourceId> - A unique number that identifies each resource.  text> - The text of the item. |  |
| Optional arguments    | None                                                                                        |  |
| Usage<br>example      | cmtool createResourceComment 2 "This resource identifies production servers"                |  |

| deleteAgentComment |                                                                                                    |  |
|--------------------|----------------------------------------------------------------------------------------------------|--|
| Description        | Deletes an agent comment.                                                                                                    |  |
| Required arguments | <pre><commentid> - The unique key that identifies a comment. Use getAgentComments to get a list of commentId numbers.  Either agentId or agentName must be specified.</commentid></pre>                                                                                               |  |
| Optional arguments | agentId <unique, assigned="" by="" can="" change;="" cluster="" internal="" manager="" number="" that="">agentName <name [numbers="" agent="" and="" by="" defined="" host="" letters]="" or="" resides="" the="" where=""></name></unique,>                                          |  |
| Usage<br>example   | cmtool deleteAgentComment 1008agentId 14  Deletes comment ID 1008 from agent 14 (14 is the cluster manager internal ID for the agent). To find out what the appropriate comment ID is, use the getAgentComments command, which will list the comments attached to a particular agent. |  |

| deleteAgents       |                                                                                                    |  |
|--------------------|----------------------------------------------------------------------------------------------------|--|
| Description        | Deletes one or more agents, including all dependent records.                                                                                                    |  |
| Required arguments | None                                                                                                    |  |
| Optional arguments | agentId <unique, assigned="" by="" can="" change;="" cluster="" internal="" manager="" number="" that="">agentName <name [numbers="" agent="" and="" by="" defined="" host="" letters]="" or="" resides="" the="" where="">filter <sql a="" command.="" for="" getagents="" limit="" list="" of="" possible="" query="" request.="" result="" see="" set="" sql="" the="" to="" used="" values,=""></sql></name></unique,> |  |
| Usage<br>example   | cmtool deleteAgentsagentName winbuild1  Deletes agent "winbuild1" and all associated comments.                                                                                                    |  |

| deleteResource     |                                                                                                    |  |
|--------------------|----------------------------------------------------------------------------------------------------|--|
| Description        | Deletes a resource definition.                                                                                                    |  |
| Required arguments | <pre><resourceid> - A unique number that identifies each resource. Use the getResources command to get a list of resource IDs.</resourceid></pre> |  |
| Optional arguments | None                                                                                                    |  |
| Usage<br>example   | cmtool deleteResource 3  Deletes the resource definition with an ID of 3.                                                                         |  |

| deleteResources    |                                                                                                    |  |
|--------------------|----------------------------------------------------------------------------------------------------|--|
| Description        | Deletes multiple resource definitions.                                                                                                    |  |
| Required arguments | None                                                                                                    |  |
| Optional arguments | filter <sql a="" command.="" for="" getresources="" limit="" list="" of="" possible="" query="" request.="" result="" see="" set="" sql="" the="" to="" used="" values,=""></sql> |  |
| Usage example      | cmtool deleteResources                                                                                                    |  |

| deleteResourceComment |                                                                                                    |  |
|-----------------------|----------------------------------------------------------------------------------------------------|--|
| Description           | Deletes a resource comment.                                                                                                    |  |
| Required arguments    | resourceId> - A unique number that identifies each resource.  commentId> - The unique key that identifies a comment.  se the getResourceComments command to get a list of comment IDs. |  |
| Optional arguments    | None                                                                                                    |  |
| Usage<br>example      | cmtool deleteResourceComment 3 49  Deletes comment 49 from resource 3.                                                                                                    |  |

| getAgentComments   |                                                                                                    |                                           |
|--------------------|----------------------------------------------------------------------------------------------------|-------------------------------------------|
| Description        | Retrieves a list of related agent comments, or a specific comment (by using the commentId option).                        |                                           |
| Required arguments | None                                                                                                    |                                           |
| Optional           | agentId <unique, assigned="" by="" can="" change;="" cluster="" internal="" manager="" number="" that=""></unique,>       |                                           |
| arguments          | agentName <name [numbers="" agent="" and="" by="" defined="" host="" letters]="" or="" resides="" the="" where=""></name> |                                           |
|                    | commentId <unique a="" comment="" identifies="" key="" that=""></unique>                                                  |                                           |
|                    | Note: Either agentId or agentName must be specified.                                                                      |                                           |
| Available fields   | Field output name                                                                                                    | Description                               |
| lielus             | commentId                                                                                                    | The unique key that identifies a comment. |
|                    | createTime                                                                                                    | The time when the item was created.       |
|                    | lastModifiedBy                                                                                                    | The user who last modified the item.      |
|                    | modifyTime                                                                                                    | The time when the item was last modified. |
|                    | text                                                                                                    | The text of the item.                     |
| Usage<br>example   | cmtool getAgentComments                                                                                                   | sagentName ahost-3                        |
|                    | Retrieves all comments for ag                                                                                             | gent "ahost-3".                           |

| getAgentPerformance |                                                                                                    |  |
|---------------------|----------------------------------------------------------------------------------------------------|--|
| Description         | Retrieves the performance log of one or more agents.                                                                                                    |  |
| Required arguments  | None                                                                                                    |  |
| Optional arguments  | agentId <unique, assigned="" by="" can="" change;="" cluster="" internal="" manager="" number="" that="">agentName <name [numbers="" agent="" and="" by="" defined="" host="" letters]="" or="" resides="" the="" where="">agents <this a="" agents="" be="" can="" list="" of="" performance="" see="" to="" want="" whose="" you="">buildId <this a="" agents="" build="" further="" id="" restricts="" returned="" running="" specific="" the="" those="" to="">status <true false=""> <choose (ok="" active="" agents="" inactive="" not="" ok)="" or="">enabled <true false=""> <choose agents="" disabled="" enabled="" only="" or=""></choose></true></choose></true></this></this></name></unique,> |  |

| getAgentPerfor   | getAgentPerformance                                                                                  |                                                                           |  |
|------------------|----------------------------------------------------------------------------------------------------|---------------------------------------------------------------------------|--|
| Available fields | Field output name                                                                                    | Description                                                               |  |
|                  | agentName                                                                                            | This is the name of the agent as it appears on the web page (product UI). |  |
|                  | result                                                                                               | This is the performance information of the agent.                         |  |
| Usage<br>example | cmtool getAgentPerformanceagentName SOL1-1  Returns the performance log of the agent named "SOL1-1". |                                                                           |  |

| getAgents          | getAgents                                                                                                    |                                                                                                    |                                   |  |
|--------------------|----------------------------------------------------------------------------------------------------|----------------------------------------------------------------------------------------------------|-----------------------------------|--|
| Description        | Retrieves a list of agents.                                                                                                    |                                                                                                    |                                   |  |
| Required arguments | None                                                                                                    |                                                                                                    |                                   |  |
| Optional           | agentId <unique, interna<="" td=""><td>al number that can change; assi</td><td>igned by Cluster Manager&gt;</td></unique,>                                                                               | al number that can change; assi                                                                                             | igned by Cluster Manager>         |  |
| arguments          | agentName <name define="" letters]=""></name>                                                                                                    | ed by the host where the agent                                                                                              | resides [numbers and/or           |  |
|                    | filter <sql below.="" query="" used=""></sql>                                                                                                    | I to limit the result set for a requ                                                                                        | est. See the possible values      |  |
|                    | <b>Note:</b> There is a syntax difference between MySQL and Oracle/MSSQL for enclosing criteria when usingfilter for specific strings—for MySQL, use double quotes; for Oracle/MSSQL, use single quotes. |                                                                                                    |                                   |  |
|                    | maxResults <maximum a="" elements="" from="" number="" of="" query="" run="" to=""></maximum>                                                                                                    |                                                                                                    |                                   |  |
|                    | firstResult <starting for="" index="" query="" result="" set="" the=""></starting>                                                                                                    |                                                                                                    |                                   |  |
|                    |                                                                                                    | values beginning with "0". A negative value indicates a of the set, counting backwards, so "-1" is the last record, "-2" is |                                   |  |
|                    | order <sql by="" clause,="" for="" order="" ordering="" query="" result="" set.="" specify="" the="" to="" used=""></sql>                                                                                |                                                                                                    |                                   |  |
|                    | profile <level (all="" (reduced="" a="" and="" are="" detail="" details="" from="" info="" information="" information)="" of="" possible="" query.="" return="" set).="" to="" values=""></level>        |                                                                                                    |                                   |  |
| Available fields   | Field output name                                                                                                    | Description                                                                                                    | SQL query name forfilter andorder |  |
|                    | a2aPort                                                                                                    | The agent to agent protocol communication port.                                                                             | a2a_port                          |  |
|                    | agentId                                                                                                    | A unique, internal number assigned to each agent by Cluster Manager; this number can change.                                | id                                |  |

| getAgents |                  |                                                                                                    |                  |
|-----------|------------------|----------------------------------------------------------------------------------------------------|------------------|
|           | agentName        | A name defined by the host where the agent resides [numbers and/or letters].                                                                                            | agent_name       |
|           | agentVersion     | The agent version string.                                                                                                    | agent_version    |
|           | availableResults | This is a count of 'max' or 'first' results if maxResults Or firstResult is specified.                                                                                  | N/A              |
|           | buildId          | A unique number assigned by Cluster Manager for each build.                                                                                                    | current_build_id |
|           | buildName        | The build name that is the expanded build class tag.                                                                                                    | N/A              |
|           | consolePort      | The agent console port.                                                                                                    | console_port     |
|           | efsVersion       | The EFS version string.                                                                                                    | efs_version      |
|           | enabled          | The flag indicating if an agent is enabled or not.                                                                                                    | enabled          |
|           | errorCount       | The number of internal agent errors.                                                                                                    | error_count      |
|           | hostName         | The name of the machine where Electric Make was invoked.                                                                                                    | host_name        |
|           | inPenaltyBox     | A flag indicating Electric<br>Make had a recent problem<br>with this agent.                                                                                             | N/A              |
|           | ipAddress        | The agent IP address.                                                                                                    | ip_address       |
|           | lastErrorTime    | The last time the agent experienced an error.                                                                                                    | last_error_time  |
|           | lastPingTime     | The last time the agent was pinged to determine its status.                                                                                                    | last_ping_time   |
|           | platform         | The operating system being used or supported. If an OS is specified for a build class, builds from other operating systems cannot affiliate themselves with this class. | platform         |

| getAgents        |                                                                                                    |                                                                                                    |               |
|------------------|----------------------------------------------------------------------------------------------------|----------------------------------------------------------------------------------------------------|---------------|
|                  | port                                                                                                    | The agent protocol communication port.                                                                                  | port          |
|                  | restartCount                                                                                                   | The number of agent restarts.                                                                                           | restart_count |
|                  | status                                                                                                    | The agent status. 1= OK, but anything else is an error code.                                                            | status        |
|                  | statusDetail                                                                                                   | If the last status update resulted in an error, it contains the error string (or the "OK" string if no error occurred). | status_detail |
|                  | webPort                                                                                                    | The agent web server port.                                                                                              | web_port      |
| Usage<br>example | cmtool getAgentsfilter "agent_name like '%SOL%'"  Retrieves a list of all agents whose names start with "SOL". |                                                                                                    |               |

| getAgentStatus     | s                                                                                                    |             |  |
|--------------------|----------------------------------------------------------------------------------------------------|-------------|--|
| Description        | Retrieves the state of one or more agents. By default, only active agents are returned. (Usestatus false to list inactive agents.)                                                                                                    |             |  |
| Required arguments | None                                                                                                    |             |  |
| Optional arguments | agentId <unique, assigned="" by="" can="" change;="" cluster="" internal="" manager="" number="" that="">agentName <name [numbers="" agent="" and="" by="" defined="" host="" letters]="" or="" resides="" the="" where="">agents <this a="" agents="" be="" can="" list="" of="" see="" status="" to="" want="" whose="" you="">buildId <this a="" agents="" build="" further="" id="" restricts="" returned="" running="" specific="" the="" those="" to="">status <true false=""> <choose (ok="" active="" agents="" inactive="" not="" ok)="" or="">enabled <true false=""> <choose agents="" disabled="" enabled="" only="" or=""></choose></true></choose></true></this></this></name></unique,> |             |  |
| Available fields   | Field output name                                                                                                    | Description |  |

| getAgentStatus |                                                 |                                                                           |
|----------------|-------------------------------------------------|---------------------------------------------------------------------------|
|                | agentName                                       | This is the name of the agent as it appears on the web page (product UI). |
|                | result                                          | This is the text string that describes the current state of the agent.    |
| Usage example  | cmtool getAgentStatusagentName SOL1-1           |                                                                           |
|                | Returns the status of the agent named "SOL1-1". |                                                                           |

| getLsfInformation  |                                                                        |                                                                              |  |
|--------------------|------------------------------------------------------------------------|------------------------------------------------------------------------------|--|
| Description        | Retrieves current information about the LSF interface.                 |                                                                              |  |
|                    | Note: LSF must be enabled to                                           | o retrieve information.                                                      |  |
| Required arguments | None                                                                   |                                                                              |  |
| Optional arguments | None                                                                   |                                                                              |  |
| Available fields   | Field output name Description                                          |                                                                              |  |
| lieius             | clusterName                                                            | The name of the LSF grid cluster.                                            |  |
|                    | lsfAvailable                                                           | "1" if LSF is available to the Cluster Manager.                              |  |
|                    | masterName                                                             | The LSF Master Host name.                                                    |  |
|                    | numPendingAgentJobs                                                    | The number of LSF jobs submitted by Cluster Manager that are waiting to run. |  |
|                    | numRunningAgentJobs                                                    | The number of LSF jobs Cluster Manager submitted that are running now.       |  |
|                    | statusMessage                                                          | A message.                                                                   |  |
| Usage              | cmtooloutput csvfields getLsfInformation                               |                                                                              |  |
| example            | Retrieves a Boolean value to indicate whether LSF is available or not. |                                                                              |  |

| getLsfJobs         |                                                        |
|--------------------|--------------------------------------------------------|
| Description        | Retrieves information about all jobs submitted to LSF. |
| Required arguments | None                                                   |

| getLsfJobs         |                                |                                                                   |
|--------------------|--------------------------------|-------------------------------------------------------------------|
| Optional arguments | None                           |                                                                   |
| Available fields   | Field output name              | Description                                                       |
| lieius             | agentHostName                  | The machine name where the agent is running.                      |
|                    | jobNumber                      | The job number referencing a batch job submitted to LSF.          |
|                    | jobStatus                      | The current status of an LSF job.                                 |
|                    | resourceRequest                | A request to the resource manager for a particular type of agent. |
|                    | submitTime                     | The time the job was submitted to LSF.                            |
| Usage              | cmtool getLsfJobs              |                                                                   |
| example            | Retrieves all LSF job informat | tion.                                                             |

| getResource        |                                                                                                    |                                                                                                    |
|--------------------|----------------------------------------------------------------------------------------------------|----------------------------------------------------------------------------------------------------|
| Descriptio-<br>n   | Finds a resource with full detail by the resource ID number.                                                                              |                                                                                                    |
| Required arguments | <pre><resourceid> - A unique number that identifies each resource. Use getResources to retrieve a list of resourceIds.</resourceid></pre> |                                                                                                    |
| Optional arguments | None                                                                                                    |                                                                                                    |
| Available fields   | Field output name                                                                                                    | Description                                                                                                    |
| lielus             | hostMasks                                                                                                    | This is a semi-colon delimited list of host name masks, used to identify the list of hosts that support a resource. "*" is the wildcard character. |
|                    | resourceId                                                                                                    | A unique number that identifies each resource.                                                                                                    |
|                    | resourceName  This name is used on the eMake parameter:emake- resource, and can be specified in a build class.                            |                                                                                                    |
| Usage              | cmtool getResource 7                                                                                                    |                                                                                                    |
| example            | Retrieves a resource with the ID of "7".                                                                                                  |                                                                                                    |

| getResources       |                                                                                                    |                                                                                                    |                                   |
|--------------------|----------------------------------------------------------------------------------------------------|----------------------------------------------------------------------------------------------------|-----------------------------------|
| Description        | Retrieves a list of all resources.                                                                                                    |                                                                                                    |                                   |
| Required arguments | None                                                                                                    |                                                                                                    |                                   |
| Optional arguments | filter <sql a="" below.="" for="" limit="" possible="" query="" request.="" result="" see="" set="" the="" to="" used="" value=""></sql>                                                               |                                                                                                    | est. See the possible values      |
|                    |                                                                                                    | ence between MySQL and Orac<br>for specific strings—for MySC<br>otes.                                                                              |                                   |
|                    | maxResults <the maximu<="" td=""><td>ım number of elements to run fı</td><td>om a query&gt;</td></the>                                                                                                 | ım number of elements to run fı                                                                                                    | om a query>                       |
|                    | firstResult <the starting<="" td=""><td>g index for the query result set&gt;</td><td>•</td></the>                                                                                                    | g index for the query result set>                                                                                                    | •                                 |
|                    |                                                                                                    | values beginning with "0". A ne<br>f the set, counting backwards, s                                                                                |                                   |
|                    | order <sql by="" clau<="" order="" td=""><td>use, used to specify ordering for</td><td>the query result set.&gt;</td></sql>                                                                            | use, used to specify ordering for                                                                                                    | the query result set.>            |
|                    | profile <the (all="" (reduced="" a="" and="" are="" detail="" details="" from="" info="" information="" information)="" level="" of="" possible="" query.="" return="" set).="" to="" values=""></the> |                                                                                                    |                                   |
| Available fields   | Field output name                                                                                                    | Description                                                                                                    | SQL query name forfilter andorder |
|                    | availableResults                                                                                                    | This is a count of 'max' or 'first' results if maxResults Or firstResult is specified.                                                             | N/A                               |
|                    | hostMasks                                                                                                    | This is a semi-colon delimited list of host name masks, used to identify the list of hosts that support a resource. "*" is the wildcard character. | host_masks                        |
|                    | resourceId                                                                                                    | A unique number that identifies each resource.                                                                                                    | id                                |
|                    | resourceName                                                                                                    | This name is used on the eMake parameter: emake-resource, and can be specified in a build class.                                                   | resource_name                     |
| Usage<br>example   | cmtool getResources                                                                                                    | order resource_name ordered by the resource name.                                                                                                  |                                   |

| getResourceC       | getResourceComments                                                                   |  |
|--------------------|---------------------------------------------------------------------------------------|--|
| Description        | Retrieves resource comments.                                                          |  |
| Required arguments | <pre><resourceid> - A unique number that identifies each resource.</resourceid></pre> |  |
| Optional arguments | commentId                                                                             |  |
| Usage example      | cmtool getResourceComments 29                                                         |  |

| modifyAgentComment |                                                                                                    |
|--------------------|----------------------------------------------------------------------------------------------------|
| Description        | Modifies an agent comment.                                                                                                    |
| Required arguments | <pre><commentid> - The unique key that identifies a comment. <text> - The text of the item.</text></commentid></pre>                                                                                                    |
| Optional arguments | agentId <unique, assigned="" by="" can="" change;="" cluster="" internal="" manager="" number="" that="">agentName <name [numbers="" agent="" and="" by="" defined="" host="" letters]="" or="" resides="" the="" where="">  Note: Either agentId or agentName must be specified.</name></unique,> |
| Usage<br>example   | cmtool modifyAgentComment 1037 "changed comment"agentName SOL1-1  Changes comment number 1037 on agent SOL1-1 to "changed comment."                                                                                                    |

| modifyResource     |                                                                                                    |
|--------------------|----------------------------------------------------------------------------------------------------|
| Description        | Modifies a resource definition.                                                                                                    |
| Required argument  | <resourceid> - A unique number that identifies each resource.</resourceid>                                                                              |
| Optional arguments | hostMasks < a semi-colon delimited list of host name masks, used to identify the list of hosts that support a resource. "*" is the wildcard character.> |
|                    | resourceName <the name="" of="" resource="" the="" unique=""></the>                                                                                     |
|                    | description <a description="" for="" only="" reference="" text="" your=""></a>                                                                          |
| Usage<br>example   | cmtool modifyResource 27hostMasks "SOL*; SRL*"  Sets the host masks for resource 27 to "SOL*; SRL*"                                                     |

| modifyResource     | modifyResourceComment                                                                                                    |  |
|--------------------|----------------------------------------------------------------------------------------------------|--|
| Description        | Modifies a resource comment. Use getResources to retrieve a list of resource IDs.                                                                                                    |  |
| Required arguments | <pre><resourceid> - A unique number that identifies each resource. <commentid> - A unique key identifying a comment. Use getResourceComments to retrieve a list of comment IDs. <text> - The text of the item.</text></commentid></resourceid></pre> |  |
| Optional arguments | None                                                                                                    |  |
| Usage<br>example   | cmtool modifyResourceComment 1 1015 "new xxx"  Changes comment 1015 for resource 1                                                                                                    |  |

| setAgentDebuç      | setAgentDebug                                                                                                    |                                                      |
|--------------------|----------------------------------------------------------------------------------------------------|------------------------------------------------------|
| Description        | Sets the agent debug level. [see getA<br>This command sends a message to th<br>be up and connected to the Cluster M                                                           | e agent(s) in real time; therefore, the agents must  |
| Required arguments | <pre> - Possible options are all,commands, environment, fileinfo, log, other, profile, registry, requests, state, test, usage, and nothing.</pre>                             |                                                      |
| Optional           | agentId <unique, assigned="" by="" can="" change;="" cluster="" internal="" manager="" number="" that=""></unique,>                                                           |                                                      |
| arguments          | agentName <name [numbers="" agent="" and="" by="" defined="" host="" letters]="" or="" resides="" the="" where=""></name>                                                     |                                                      |
|                    | status <true false=""  =""> <to a<="" choose="" td=""><td>ctive or inactive agents (ok or not ok)&gt;</td></to></true>                                                        | ctive or inactive agents (ok or not ok)>             |
|                    | buildId <this further="" r<="" restricts="" td="" the=""><td>eturned agents to those running a specific build ID&gt;</td></this>                                              | eturned agents to those running a specific build ID> |
|                    | enabled <true false=""  =""> <to choose<="" td=""><td>enabled or disabled agents only&gt;</td></to></true>                                                                    | enabled or disabled agents only>                     |
|                    | agents <host>[:<port>[:<agentkey>]] <to agents="" and="" based="" host="" individual="" listening="" name="" on="" port="" specify="" their=""></to></agentkey></port></host> |                                                      |
| Available fields   | Field output name                                                                                                    | Description                                          |
| licius             | agentName                                                                                                    | The name of the configured agent                     |
|                    | result                                                                                                    | The configuration result                             |
| Usage<br>example   | cmtool setAgentDebug profile                                                                                                    | agentName SOLAgent-1                                 |
|                    | Sets SOLAgent-1's debug level to "pro                                                                                                    | ofile."                                              |

## **Build Management**

| createBuildClass   |                                                                                                    |
|--------------------|----------------------------------------------------------------------------------------------------|
| Description        | Creates a build class.                                                                                                    |
| Required arguments | <buildclassname> - A name assigned by the user for the build class</buildclassname>                                                                                                    |
| Optional           | tagDefinition <a build="" defines="" format="" name="" resulting="" string="" that="" the=""></a>                                                                                                    |
| arguments          | annotationLevels <a and="" basic,="" chosen="" comma-separated="" file,="" from:="" history,="" list="" lookup,="" of="" values="" waiting.=""></a>                                                                                                    |
|                    | maxAgents <maximum agents="" build="" for="" number="" of="" request="" this="" to=""></maximum>                                                                                                    |
|                    | minAgents <minimum agents="" build="" for="" number="" of="" required="" run="" this="" to=""></minimum>                                                                                                    |
|                    | platform <operating a="" affiliate="" also,="" an="" be="" being="" build="" builds="" cannot="" class,="" class.="" either="" for="" from="" if="" is="" linux,="" must="" operating="" or="" os="" other="" platform="" solaris.="" specified="" supported.="" system="" systems="" themselves="" this="" used="" windows,="" with=""></operating>                                                                                                    |
|                    | priority <build "boost"="" (number)="" 1-10="" 120="" 20="" 220="" a="" adjusted="" an="" assigning="" be="" boost="" build="" builds="" by="" can="" class="" correspond="" default="" down="" each="" give="" greater="" high,="" higher="" is="" level.="" low,="" low.="" normal,="" normal.="" of="" optional="" or="" other="" over="" preference="" preference.="" priority="" priority.="" resources,="" same="" selected="" the="" to="" up="" value="" values="" when=""></build> |
|                    | annoUpload <if annotation="" be="" can="" cluster="" file="" is="" manager.="" n,="" no,="" no.="" or="" set="" the="" to="" true,="" uploaded="" values="" y,="" yes,=""></if>                                                                                                    |
|                    | resourceRequest <request a="" agent.value="the" for="" manager="" name="" of="" particular="" pre-existing="" resource="" resource.="" the="" to="" type=""></request>                                                                                                    |
| Usage example      | cmtool createBuildClass batchminAgents 5maxAgents 12priority 35resourceRequest blades                                                                                                    |

| createBuildClassComment |                                                                                                    |
|-------------------------|----------------------------------------------------------------------------------------------------|
| Description             | Creates a new build class comment.                                                                                                    |
| Required arguments      | <pre><buildclassid> - A unique number assigned by Cluster Manager for each build class. Use getBuildClass to retrieve a list of build class IDs. <text> - The text of the item.</text></buildclassid></pre> |
| Optional arguments      | None                                                                                                    |
| Usage example           | cmtool createBuildClassComment 7 "This build class is for QA builds."                                                                                                    |

| createBuildComment |                                                                                                    |
|--------------------|----------------------------------------------------------------------------------------------------|
| Description        | Creates a new build comment.                                                                                                    |
| Required arguments | <pre><buildid> - A unique number assigned by Cluster Manager for each build. Use getBuilds to retrieve a list of build IDs. <text> - The text of the item.</text></buildid></pre> |
| Optional arguments | None                                                                                                    |
| Usage<br>example   | cmtool createBuildComment 1044 "This is our gold build for release 7.0"                                                                                                    |

| deleteBuild        |                                                                                                    |
|--------------------|----------------------------------------------------------------------------------------------------|
| Description        | Deletes a build, including all dependent records.                                                                                           |
| Required arguments | <pre><buildid> - A unique number assigned by Cluster Manager for each build. Use getBuilds to retrieve a list of build IDs.</buildid></pre> |
| Optional arguments | None                                                                                                    |
| Usage<br>example   | cmtool deleteBuild 1037  Deletes a build with a build ID of 1037.                                                                           |

| deleteBuildClass   |                                                                                                    |
|--------------------|----------------------------------------------------------------------------------------------------|
| Description        | Deletes a build class, including all dependent records.                                                                                                    |
| Required arguments | <pre><buildclassid> - A unique number assigned by Cluster Manager for each build class. Use getBuildClasses to retrieve a list of build class IDs.</buildclassid></pre> |
| Optional arguments | None                                                                                                    |
| Usage<br>example   | cmtool deleteBuildClass 7  Deletes a build class with the ID of 7.                                                                                                    |

| deleteBuildClasses |                                                                  |
|--------------------|------------------------------------------------------------------|
| Description        | Deletes a set of build classes, including all dependent records. |
| Required           | None                                                             |

| deleteBuildClasses |                                                                                                    |
|--------------------|----------------------------------------------------------------------------------------------------|
| arguments          |                                                                                                    |
| Optional arguments | filter <sql a="" command.="" for="" getbuildclasses="" limit="" list="" of="" possible="" query="" request.="" result="" see="" set="" sql="" the="" to="" used="" values,=""></sql> |
|                    | Note: If no filter is provided, all build classes (except the default) will be deleted.                                                                                              |
| Usage<br>example   | cmtool deleteBuildClassesfilter "max_agents >20"                                                                                                    |
|                    | This command deletes all build classes with more than 20 maximum agents.                                                                                                    |

| deleteBuildClassComment |                                                                                                    |
|-------------------------|----------------------------------------------------------------------------------------------------|
| Description             | Deletes a build class comment.                                                                                                    |
| Required arguments      | <pre><buildclassid> - A unique number assigned by Cluster Manager for each build class. <commentid> - The unique key that identifies a comment. Use getBuildClassComments to retrieve a list of build class comment IDs.</commentid></buildclassid></pre> |
| Optional arguments      | None                                                                                                    |
| Usage<br>example        | cmtool deleteBuildClassComment 6 1018  This command deletes comment 1018 for build class 6.                                                                                                    |

| deleteBuildCon     | deleteBuildComment                                                                                                    |  |  |
|--------------------|----------------------------------------------------------------------------------------------------|--|--|
| Description        | Deletes a build comment.                                                                                                    |  |  |
| Required arguments | <pre><buildid> - A unique number assigned by Cluster Manager for each build. <commentid> - The unique key that identifies a comment. Use getBuildComments to retrieve a list of comment IDs.</commentid></buildid></pre> |  |  |
| Optional arguments | None                                                                                                    |  |  |
| Usage<br>example   | cmtool deleteBuildComment 1037 1019  Deletes build comment 1019 for the 1037 build.                                                                                                    |  |  |

| deleteBuilds       |                                                                                                    |
|--------------------|----------------------------------------------------------------------------------------------------|
| Description        | Deletes a set of builds, including all dependent records.                                                                                                    |
|                    | It is important to remove build logs periodically so they do not fill up the Cluster Manager's available disk space. Uploaded annotation is also considered part of build logs, so remember to clean up build logs regularly if annotation is frequently uploaded to the Cluster Manager.            |
|                    | You can also manage build logs using the Cluster Manager web interface. Select the Builds tab, and then create and run a "Builds by Date" filter to display the set of builds that you want to remove. Click <b>Delete Filtered Builds</b> to remove the build logs from disk and from the database. |
| Required arguments | If no argument is provided, all builds will be deleted.                                                                                                    |
| Optional arguments | filter <sql a="" command.="" for="" getbuilds="" limit="" list="" of="" possible="" query="" request.="" result="" see="" set="" sql="" the="" to="" used="" values,=""></sql>                                                                                                    |
| Usage<br>example   | <pre>cmtool deleteBuildsfilter "start_time <date_sub(curdate(), 20="" day)"<="" interval="" pre=""></date_sub(curdate(),></pre>                                                                                                    |
|                    | Deletes all builds more than 20 days old.                                                                                                    |
|                    | <b>Note:</b> This example is valid for MySQL only. If you use Oracle or MSSQL, use syntax that is appropriate for your respective database.                                                                                                    |

| getBuild           | getBuild                                                                                                    |                                                                                                    |                                                                                                    |  |
|--------------------|----------------------------------------------------------------------------------------------------|----------------------------------------------------------------------------------------------------|----------------------------------------------------------------------------------------------------|--|
| Description        | Finds a build with full detail by                                                                                                    | the build's ID number.                                                                                                    |                                                                                                    |  |
| Required arguments | <pre><buildid> - A unique number assigned by Cluster Manager for each build. Use getBuilds to retrieve a list of build IDs.</buildid></pre> |                                                                                                    |                                                                                                    |  |
| Optional arguments | None                                                                                                    |                                                                                                    |                                                                                                    |  |
| Available fields   | Field output names                                                                                                    |                                                                                                    |                                                                                                    |  |
| licius             | allocatedAgents buildClassId buildClassName buildId buildLogDir buildName commandLine conflicts cwd duration                                | effectiveAgentAlloc<br>emakeVersion<br>historyExists<br>historyFile<br>hostName<br>ipAddress<br>jobCount<br>lastRequestTime<br>maxAgents<br>minAgents | osUserName platform priority resourceRequest result requestedAgents startTime userLabel userName waitTime |  |
| Usage<br>example   | cmtool getBuild 1000                                                                                                    |                                                                                                    |                                                                                                    |  |

| getBuilds          |                                                                                                    |                                                                                        |                                   |
|--------------------|----------------------------------------------------------------------------------------------------|----------------------------------------------------------------------------------------|-----------------------------------|
| Description        | Retrieves a list of builds.                                                                                                    |                                                                                        |                                   |
| Required arguments | None                                                                                                    |                                                                                        |                                   |
| Optional arguments | filter <sql a="" below.="" for="" limit="" possible="" query="" request.="" result="" see="" set="" the="" to="" used="" values=""></sql>                                                          |                                                                                        |                                   |
|                    |                                                                                                    | ence between MySQL and Orac<br>r for specific strings—for MySC<br>notes.               |                                   |
|                    | maxResults <maximum r<="" td=""><td>number of elements to run from</td><td>a query&gt;</td></maximum>                                                                                              | number of elements to run from                                                         | a query>                          |
|                    | firstResult <starting in<="" td=""><td>dex for the query result set&gt;</td><td></td></starting>                                                                                                   | dex for the query result set>                                                          |                                   |
|                    |                                                                                                    | values beginning with "0". A ne<br>of the set, counting backwards, s                   |                                   |
|                    | order <sql by="" clau<="" order="" td=""><td>use, used to specify ordering for</td><td>r the query result set&gt;</td></sql>                                                                       | use, used to specify ordering for                                                      | r the query result set>           |
|                    | profile <level (reduce<="" and="" detail="" info="" information)="" of="" td="" to=""><td>o return from a query. Possible<br/>d information set).&gt;</td><td>values are details (all</td></level> | o return from a query. Possible<br>d information set).>                                | values are details (all           |
|                    | Note: You must setprofit category.                                                                                                    | le details <b>in order to print fie</b>                                                | elds that are part of the details |
| Available fields   | Field output name                                                                                                    | Description                                                                            | SQL query name forfilter andorder |
|                    | allocatedAgents                                                                                                    | The number of currently assigned agents for this build.                                | N/A                               |
|                    | availableResults                                                                                                    | This is a count of 'max' or 'first' results if maxResults or firstResult is specified. | N/A                               |
|                    | buildClassId                                                                                                    | A unique number assigned by Cluster Manager for each build class.                      | build_class_id                    |
|                    | buildClassName                                                                                                    | A name assigned by the user for the build class.                                       | build_class_name                  |
|                    | buildId                                                                                                    | A unique number assigned by Cluster Manager for each build.                            | id                                |
|                    | buildLogDir                                                                                                    | The directory containing uploaded build logs.                                          | N/A                               |

| getBuilds |                     |                                                                                                    |                           |  |
|-----------|---------------------|----------------------------------------------------------------------------------------------------|---------------------------|--|
|           | buildName           | The build name that is the expanded build class tag.                                                                                                    | build_name                |  |
|           | commandLine         | The original command-line invocation of Electric Make.                                                                                                    | command_line              |  |
|           | conflicts           | The number of conflicts in the build.                                                                                                    | conflicts                 |  |
|           | cwd                 | The current working directory where Electric Make was invoked.                                                                                                    | cwd                       |  |
|           | duration            | The number of milli-<br>seconds the build has been<br>running.                                                                                                    | duration                  |  |
|           |                     | Note:duration for running builds is always 0.                                                                                                    |                           |  |
|           | effectiveAgentAlloc | The effective agent allocation percentage. 100% means eMake had all the hosts it needed all the time, while a lesser percentage means eMake had the hosts it needed for that percent of time.  Note:effective_agent_ | effective_agent_<br>alloc |  |
|           |                     | alloc for running builds is always 0.                                                                                                    |                           |  |
|           | emakeVersion        | The Electric Make version used for this build.                                                                                                    | emake_version             |  |
|           | historyExists       | True means the history file existed and was used by the build.                                                                                                    | history_exists            |  |
|           | historyFile         | The name of the Electric Make history file.                                                                                                    | history_file              |  |
|           | hostName            | The name of the machine where Electric Make was invoked.                                                                                                    | host_name                 |  |
|           | ipAddress           | The IP address of the machine where Electric Make was invoked.                                                                                                    | ip_address                |  |
|           | jobCount            | The total number of jobs                                                                                                    | job_count                 |  |

| getBuilds | getBuilds       |                                                                                                    |                  |  |
|-----------|-----------------|----------------------------------------------------------------------------------------------------|------------------|--|
|           |                 | that ran for the build.  Note: job_count for running builds is always 0.                                                                                                    |                  |  |
|           | lastRequestTime | The last time Electric Make requested agents for this build.                                                                                                    | N/A              |  |
|           | maxAgents       | The maximum number of agents to request for this build.                                                                                                    | max_agents       |  |
|           | minAgents       | The minimum number of agents required for this build to run.                                                                                                    | min_agents       |  |
|           | osUserName      | The OS-level name for the user who started Electric Make.                                                                                                    | os_user_name     |  |
|           | platform        | The operating system being used/supported. If an OS is specified for a build class, builds from other operating systems cannot affiliate themselves with this class.                                                                      | platform         |  |
|           | priority        | The build priority level. When assigning resources, an optional priority boost value can be selected to give a build class preference over other builds of the same priority level. Higher boost values correspond to greater preference. | priority         |  |
|           | resourceRequest | A request to the resource manager for a particular type of agent.                                                                                                    | resource_request |  |
|           | result          | The build result code1 means the build is still running, 0-254 are actual exit codes, 256 means the build timed out, and 257 means the build was stopped.                                                                                 | result           |  |

| getBuilds        |                                                                                                    |                                                                                    |                              |
|------------------|----------------------------------------------------------------------------------------------------|------------------------------------------------------------------------------------|------------------------------|
|                  | requestedAgents                                                                                                    | The number of agents<br>Electric Make requested.                                   | N/A                          |
|                  | startTime                                                                                                    | The time the build was started.                                                    | start_time                   |
|                  | userLabel                                                                                                    | The user-supplied label (via the eMake command-line), attached to the build.       | user_label                   |
|                  | userName                                                                                                    | The unique name of the user.                                                       | user_name                    |
|                  | waitTime                                                                                                    | The number of seconds Electric Make was stalled because it had to wait for agents. | wait_time                    |
|                  |                                                                                                    | Note:wait_time for running builds is always 0.                                     |                              |
| Usage<br>example | <pre>cmtooloutput simplefields "startTime, buildName, userId, duration" getBuildsfilter "duration &gt;10000"</pre> |                                                                                    | LdName, userId,              |
|                  | Returns the start time, build no seconds.                                                                          | ame, userid, and duration of all                                                   | builds that ran more than 10 |

| getBuildComme      | getBuildComments                                                                    |                                               |  |  |
|--------------------|-------------------------------------------------------------------------------------|-----------------------------------------------|--|--|
| Description        | Retrieves a list of related build                                                   | Retrieves a list of related build comments.   |  |  |
| Required arguments | <buildid> - A unique number assigned by Cluster Manager for each build.</buildid>   |                                               |  |  |
| Optional arguments | commentId <unique a="" comment="" identifies="" key="" that=""></unique>            |                                               |  |  |
| Available fields   |                                                                                     |                                               |  |  |
| lielus             | commentId                                                                           | The unique key that identifies a comment.     |  |  |
|                    | createTime                                                                          | The time when the item was created.           |  |  |
|                    | lastModifiedBy                                                                      | The last time the agent experienced an error. |  |  |
|                    | modifyTime                                                                          | The time when the item was last modified.     |  |  |
|                    | text The text of the item.                                                          |                                               |  |  |
| Usage<br>example   | cmtool getBuildComments 1000commentId 1039  Retrieves comment #1039 for build 1000. |                                               |  |  |

| getBuildClass                                           |                                                                                                    |                                                            |                                                          |
|---------------------------------------------------------|----------------------------------------------------------------------------------------------------|------------------------------------------------------------|----------------------------------------------------------|
| Description                                             | Finds a build class with full detail by its ID.                                                                                                    |                                                            |                                                          |
| Required arguments                                      | <buildclassid> - A unique number assigned by Cluster Manager for each build class. Use getBuildClasses to retrieve a list of build class IDs.</buildclassid> |                                                            |                                                          |
| Optional arguments                                      | None                                                                                                    |                                                            |                                                          |
| Available fields                                        | Field output names                                                                                                    |                                                            |                                                          |
| (see<br>getBuildClasse-<br>s for field<br>descriptions) | annotationLevels<br>annoUpload<br>buildClassId<br>buildClassName                                                                                             | defaultClass<br>maxAgents<br>minAgents<br>notifyOnBuildEnd | platform<br>priority<br>resourceRequest<br>tagDefinition |
| Usage example                                           | cmtool getBuildClassesfilter "min_agents <5"  Retrieves a list of build classes that require less than 5 agents.                                             |                                                            |                                                          |

| getBuildClasses    |                                                                                                    |  |  |  |
|--------------------|----------------------------------------------------------------------------------------------------|--|--|--|
| Description        | Retrieves a list of build classes with limited detail.                                                                                                    |  |  |  |
| Required arguments | None                                                                                                    |  |  |  |
| Optional arguments | filter <sql a="" below.="" for="" limit="" possible="" query="" request.="" result="" see="" set="" the="" to="" used="" values=""></sql>                                                                             |  |  |  |
|                    | <b>Note:</b> There is a syntax difference between MySQL and Oracle/MSSQL for enclosing criteria when usingfilter for specific strings—for MySQL, use double quotes; for Oracle/MSSQL, use single quotes.              |  |  |  |
|                    | maxResults <maximum a="" elements="" from="" number="" of="" query="" run="" to=""></maximum>                                                                                                    |  |  |  |
|                    | firstResult <starting for="" index="" query="" result="" set="" the=""></starting>                                                                                                    |  |  |  |
|                    | <b>Note:</b> —firstResult takes values beginning with "0". A negative value indicates a record starting from the end of the set, counting backwards, so "-1" is the last record, "-2" is the next to last, and so on. |  |  |  |
|                    | order <sql by="" clause,="" for="" order="" ordering="" query="" result="" set.="" specify="" the="" to="" used=""></sql>                                                                                             |  |  |  |
|                    | profile <level (all="" (reduced="" a="" and="" are="" detail="" details="" from="" info="" information="" information)="" of="" possible="" query.="" return="" set).="" to="" values=""></level>                     |  |  |  |
| Available fields   | Field output name  Description  SQL query name forfilter andorder                                                                                                    |  |  |  |
|                    | annotationLevels  Annotation choices to include in the annotation annotation_levels                                                                                                    |  |  |  |

| getBuildClasses |                  |                                                                                                    |                     |
|-----------------|------------------|----------------------------------------------------------------------------------------------------|---------------------|
|                 |                  | file. Possible values are basic, history, file, lookup, and waiting.                                                                                                    |                     |
|                 | annoUpload       | If set to true, the annotation file is uploaded to Cluster Manager.                                                                                                    | anno_upload         |
|                 | availableResults | This is a count of 'max' or 'first' results if maxResults or firstResult is specified.                                                                                       | N/A                 |
|                 | buildClassId     | A unique number assigned by Cluster Manager for each build class.                                                                                                    | id                  |
|                 | buildClassName   | A name assigned by the user for the build class.                                                                                                    | build_class_name    |
|                 | defaultClass     | If set, this is the default build class and cannot be deleted.                                                                                                    | default_class       |
|                 | maxAgents        | The maximum number of agents to request for this build.                                                                                                    | max_agents          |
|                 | minAgents        | The minimum number of agents required for this build to run.                                                                                                    | min_agents          |
|                 | notifyOnBuildEnd | If set to true, the currently logged-in user will receive an email when the build is finished.                                                                               | notify_on_build_end |
|                 | platform         | The operating system being used/supported. If an OS is specified for a build class, builds from other operating systems cannot affiliate themselves with this class.         | platform            |
|                 | priority         | The build priority level. When assigning resources, an optional priority boost value can be selected to give a build class preference over other builds of the same priority | priority            |

| getBuildClasses |                        |                                                                   |                  |  |
|-----------------|------------------------|-------------------------------------------------------------------|------------------|--|
|                 |                        | level. Higher boost values correspond to greater preference.      |                  |  |
|                 | resourceRequest        | A request to the resource manager for a particular type of agent. | resource_request |  |
|                 | tagDefinition          | A format string that defines the resulting build name.            | tag_definition   |  |
| Usage example   | cmtool getBuildClass 1 |                                                                   |                  |  |

| getBuildClassComments |                                                                                                    |                                               |
|-----------------------|----------------------------------------------------------------------------------------------------|-----------------------------------------------|
| Description           | Retrieves a list of related build class comments.                                                                                                    |                                               |
| Required arguments    | <pre><buildclassid> - A unique number assigned by Cluster Manager for each build class. Use getBuildClasses to retrieve a list of build class IDs.</buildclassid></pre> |                                               |
| Optional arguments    | commentId <unique a="" comment="" identifies="" key="" that=""></unique>                                                                                                |                                               |
| Available fields      | Field output name                                                                                                    | Description                                   |
|                       | commentId                                                                                                    | The unique key that identifies a comment.     |
|                       | createTime                                                                                                    | The time when the item was created.           |
|                       | lastModifiedBy                                                                                                    | The last time the agent experienced an error. |
|                       | modifyTime                                                                                                    | The time when the item was last modified.     |
|                       | text                                                                                                    | The text of the item.                         |
| Usage example         | cmtool getBuildClassComments 12                                                                                                    |                                               |
|                       | Retrieves all build class comments for build class 12.                                                                                                    |                                               |

| getBuildUserStats  |                                                                                                    |  |
|--------------------|----------------------------------------------------------------------------------------------------|--|
| Description        | Retrieves a list of user build statistics, grouped by user name, IP address, or host name.                                                |  |
| Required arguments | <pre><groupby> - Possible values are hostName, ipAddress, and userName.</groupby></pre>                                                   |  |
| Optional arguments | filter <sql a="" below.="" for="" limit="" possible="" query="" request.="" result="" see="" set="" the="" to="" used="" values=""></sql> |  |

| getBuildUserStats |                                                                                                    |                                                                                                    |                                   |
|-------------------|----------------------------------------------------------------------------------------------------|----------------------------------------------------------------------------------------------------|-----------------------------------|
|                   | criteria when usingfi<br>Oracle/MSSQL, use singl                                                                         | ·                                                                                                    | QL, use double quotes; for        |
|                   | order <sql by<="" order="" th=""><th>clause, used to specify ordering fo</th><th>or the query result set.&gt;</th></sql> | clause, used to specify ordering fo                                                                             | or the query result set.>         |
| Available fields  | Field output name                                                                                                    | Description                                                                                                    | SQL query name forfilter andorder |
|                   | duration                                                                                                    | The total number of milliseconds of all builds, filtered by the value specified in the groupBy argument.        | duration                          |
|                   | entryName                                                                                                    | The value specified in the groupBy argument. If groupBy is "userName", the entry name is the user name.         |                                   |
|                   | numOfBuilds                                                                                                    | The number of builds.                                                                                           |                                   |
|                   | waitTime                                                                                                    | The number of seconds Electric Make was stalled because it had to wait for agents.                              | wait_time                         |
|                   | workload                                                                                                    | The total number of seconds used by the agents for all of the filtered builds.                                  | workload                          |
| Usage<br>example  | =                                                                                                    | <pre>cmtool getBuildUserStats hostNamefilter "duration &gt;30000"    order "waitTime desc, entryName asc"</pre> |                                   |
|                   |                                                                                                    | stics for builds longer than 30 seco in a descending order and by entryrder.                                    |                                   |

| modifyBuild        |                                                                                                    |
|--------------------|----------------------------------------------------------------------------------------------------|
| Description        | Modifies a build.                                                                                                    |
| Required arguments | <pre><buildid> - A unique number assigned by Cluster Manager for each build. <pre><priority> - The build priority level. Value can be Low or Normal, but NOT High.</priority></pre></buildid></pre> |

| modifyBuild        |                                                               |
|--------------------|---------------------------------------------------------------|
| Optional arguments | None                                                          |
| Usage<br>example   | cmtool modifyBuild 1137 20 Changes build 1137 to priority 20. |

| modifyBuildClass   |                                                                                                    |
|--------------------|----------------------------------------------------------------------------------------------------|
| Description        | Modifies a build class.                                                                                                    |
| Required arguments | <bul><li><buildclassid> - A unique number assigned by Cluster Manager for each build class.</buildclassid></li></bul>                                                                                                    |
| Optional           | buildClassName <name assigned="" build="" by="" class="" for="" the="" user=""></name>                                                                                                    |
| arguments          | tagDefinition <format build="" defines="" name="" resulting="" string="" that="" the=""></format>                                                                                                    |
|                    | annotationLevels <a and="" are:="" basic,="" comma-separated="" file,="" history,="" list="" lookup,="" of="" possible="" values="" waiting=""></a>                                                                                                    |
|                    | maxAgents <maximum agents="" build="" for="" number="" of="" request="" this="" to=""></maximum>                                                                                                    |
|                    | minAgents <minimum agents="" build="" for="" number="" of="" required="" run="" this="" to=""></minimum>                                                                                                    |
|                    | platform <the a="" affiliate="" an="" be="" being="" build="" builds="" can="" cannot="" class,="" class.="" for="" from="" if="" is="" linux,="" operating="" or="" os="" other="" solaris.="" specified="" supported.="" system="" systems="" the="" themselves="" this="" used="" value="" windows,="" with=""></the>                               |
|                    | priority <the a="" an="" assigning="" be="" boost="" build="" builds="" can="" class="" correspond="" default="" give="" greater="" high,="" higher="" level.="" low,="" normal.="" of="" optional="" or="" other="" over="" preference="" preference.="" priority="" resources,="" same="" selected="" the="" to="" value="" values="" when=""></the> |
|                    | annoUpload <if annotation="" be="" can="" cluster="" file="" is="" manager.="" n,="" no,="" no.="" set="" the="" to="" true,="" uploaded="" values="" y,="" yes,=""></if>                                                                                                    |
|                    | resourceRequest <request a="" agent.="" for="" is="" manager="" name="" of="" particular="" pre-existing="" resource="" resource.="" the="" to="" type="" value=""></request>                                                                                                    |
| Usage              | cmtool modifyBuildClass 1annoupload true                                                                                                    |
| example            | Changes build class 1 to upload annotation files.                                                                                                    |

| modifyBuildComment |                                                                                                    |
|--------------------|----------------------------------------------------------------------------------------------------|
| Description        | Modifies a build comment.                                                                                                    |
| Required arguments | <pre><buildid> - A unique number assigned by Cluster Manager for each build. <commentid> - The unique key that identifies a comment. <text> - The text of the item.</text></commentid></buildid></pre> |

| modifyBuildComment |                                                                   |
|--------------------|-------------------------------------------------------------------|
| Optional arguments | None                                                              |
| Usage example      | cmtool modifyBuildComment 16975 1137 "This is not a usable build" |

| modifyBuildClassComment |                                                                                                    |
|-------------------------|----------------------------------------------------------------------------------------------------|
| Description             | Modifies a build class comment.                                                                                                    |
| Required arguments      | <pre><buildclassid> - A unique number assigned by Cluster Manager for each build class. <commentid> - The unique key that identifies a comment. <text> - The text of the item.</text></commentid></buildclassid></pre> |
| Optional arguments      | None                                                                                                    |
| Usage<br>example        | cmtool modifyBuildClassComment 1037 1129 "This is a low-priority class"                                                                                                    |

| setDatabaseConfiguration |                                                                                                    |
|--------------------------|----------------------------------------------------------------------------------------------------|
| Description              | Modifies database configuration settings                                                                                                    |
| Required arguments       | <pre><databasename> - The database instance name. <databasetype> - The database type. Possible values are mysql, oracle, and sqlserver. <hostname> - Machine name where the database is installed. <port> - Database port number. <username> - Unique name of the user that is used to access the database. <pre><pre>password&gt; - Secret value used to identify an account for a particular user.</pre></pre></username></port></hostname></databasetype></databasename></pre> |
| Optional arguments       | None                                                                                                    |

| stopBuild          |                                                                                                    |
|--------------------|----------------------------------------------------------------------------------------------------|
| Description        | Stops a running build. (This command has no effect on completed builds.)                                                                                              |
| Required arguments | <pre><buildid> - A unique number assigned by Cluster Manager for each build. Use getBuildsfilter "result &lt;0" to retrieve a list of running builds.</buildid></pre> |

| stopBuild          |                        |
|--------------------|------------------------|
| Optional arguments | None                   |
| Usage<br>example   | cmtool stopBuild 16937 |

## **Cluster Management**

| createServerComment |                                                                                                    |
|---------------------|----------------------------------------------------------------------------------------------------|
| Description         | Creates a new server comment. Server comments are displayed on the Home page of the Cluster Manager machine. |
| Required arguments  | <text> - The text of the item.</text>                                                                        |
| Optional arguments  | None                                                                                                    |
| Usage<br>example    | cmtool createServerComment "cluster needs more servers to handle production builds"                          |

| deleteLicense      |                                                                                                    |
|--------------------|----------------------------------------------------------------------------------------------------|
| Description        | Deletes a license.                                                                                                    |
| Required arguments | <pre><pre><pre><pre><pre><pre><pre></pre></pre></pre></pre></pre><pre><pre><pre><pre><pre><pre><pre>&lt;</pre></pre></pre></pre></pre></pre></pre></pre></pre> |
| Optional arguments | None                                                                                                    |
| Usage<br>example   | cmtool deleteLicense ElectricAccelerator Server  Deletes the license stored in the server.                                                                     |

| deleteMessage      |                                                                                                    |  |  |
|--------------------|----------------------------------------------------------------------------------------------------|--|--|
| Description        | Deletes a specific message, including all dependent records. Messages are listed in the Cluster Manager interface Messages tab and generally are notifications about issues with agents or the Cluster Manager. |  |  |
| Required arguments | <pre><messageid> - The numeric value that uniquely identifies each message.</messageid></pre>                                                                                                    |  |  |

| deleteMessage      |                          |  |
|--------------------|--------------------------|--|
| Optional arguments | None                     |  |
| Usage example      | cmtool deleteMessage 501 |  |

| deleteMessages     |                                                                                                    |  |  |
|--------------------|----------------------------------------------------------------------------------------------------|--|--|
| Description        | Deletes a set of messages, including all dependent records.                                                                                                    |  |  |
| Required arguments | None                                                                                                    |  |  |
| Optional arguments | filter <sql a="" command.="" for="" getmessages="" limit="" list="" of="" possible="" query="" request.="" result="" see="" set="" sql="" the="" to="" used="" values,=""></sql> |  |  |
| Usage<br>example   | <pre>cmtool deleteMessagesfilter "create_time <date_sub(curdate(), 200="" day)"<="" interval="" pre=""></date_sub(curdate(),></pre>                                              |  |  |
|                    | Removes all messages more than 200 days old.                                                                                                    |  |  |
|                    | <b>Note:</b> This example is valid for MySQL only. If you use Oracle or MSSQL, use syntax that is appropriate for your respective database.                                      |  |  |

| deleteServerComment |                                                                     |  |  |
|---------------------|---------------------------------------------------------------------|--|--|
| Description         | Deletes a server comment.                                           |  |  |
| Required arguments  | <commentid> - The unique key that identifies a comment.</commentid> |  |  |
| Optional arguments  | None                                                                |  |  |
| Usage example       | cmtool deleteServerComment 1396                                     |  |  |

| exportData         |                                                                                                    |  |
|--------------------|----------------------------------------------------------------------------------------------------|--|
| Description        | Exports Cluster Manager data to a file.                                                                                                    |  |
| Required arguments | <filename> - The filename or path to export to. If you use a filename, the destination is the current working directory of the Java process, for example, /opt/ecloud/i686_Linux or C:\ECloud\i686_win32. If you use a path, the Cluster Manager Java user must have execute and write access to the destination path.</filename> |  |

| exportData         |                                                                                                    |
|--------------------|----------------------------------------------------------------------------------------------------|
|                    | <b>Note:</b> This is a full database dump and it may take an extended period of time to complete depending on the size of the database. |
| Optional arguments | None                                                                                                    |
| Usage<br>example   | cmtool exportData fileabc                                                                                                    |

| getLicense         |                                                                                                    |  |  |
|--------------------|----------------------------------------------------------------------------------------------------|--|--|
| Description        | Retrieves information for one license.                                                                                 |  |  |
| Required arguments | <pre><pre><pre><pre></pre></pre></pre></pre> <pre><pre>&lt; featureName&gt; - Feature name of the license.</pre></pre> |  |  |
| Optional arguments | None                                                                                                    |  |  |
| Usage<br>example   | cmtool getLicense ElectricAccelerator Server                                                                           |  |  |

| getLicenses        | getLicenses                 |  |  |
|--------------------|-----------------------------|--|--|
| Description        | Retrieves all license data. |  |  |
| Required arguments | None                        |  |  |
| Optional arguments | None                        |  |  |
| Usage example      | cmtool getLicenses          |  |  |

| getMessage         |                                                                                               |  |
|--------------------|-----------------------------------------------------------------------------------------------|--|
| Description        | Retrieves a particular message.                                                               |  |
| Required arguments | <pre><messageid> - The numeric value that uniquely identifies each message.</messageid></pre> |  |
| Optional arguments | None                                                                                          |  |

| getMessage                                     |                                                                                                    |                                    |  |
|------------------------------------------------|----------------------------------------------------------------------------------------------------|------------------------------------|--|
| Available fields                               | Field output name                                                                                                    |                                    |  |
| (see getMessage-s for field name descriptions) | agentId agentName buildId buildName                                                                                                    | createTime messageId severity text |  |
| Usage<br>example                               | <pre>cmtooloutput csvfields buildId, severity, text getMessages filter   "text like '%I/O%'"  Lists all messages in the Cluster Manager that contain the string 'I/O'.</pre> |                                    |  |

| getMessages        |                                                                                                    |                                                                                              |                                   |  |
|--------------------|----------------------------------------------------------------------------------------------------|----------------------------------------------------------------------------------------------|-----------------------------------|--|
| Description        | Retrieves a list of messages                                                                                                    |                                                                                              |                                   |  |
| Required arguments | None                                                                                                    |                                                                                              |                                   |  |
| Optional arguments | filter <sql a="" below.="" for="" limit="" possible="" query="" request.="" result="" see="" set="" the="" to="" used="" values=""></sql>                                                                             |                                                                                              |                                   |  |
|                    | <b>Note:</b> There is a syntax difference between MySQL and Oracle/MSSQL for enclosing criteria when usingfilter for specific strings—for MySQL, use double quotes; for Oracle/MSSQL, use single quotes.              |                                                                                              |                                   |  |
|                    | maxResults <maximum a="" elements="" from="" number="" of="" query="" run="" to=""></maximum>                                                                                                    |                                                                                              |                                   |  |
|                    | firstResult <starting for="" index="" query="" result="" set="" the=""></starting>                                                                                                    |                                                                                              |                                   |  |
|                    | <b>Note:</b> —firstResult takes values beginning with "0". A negative value indicates a record starting from the end of the set, counting backwards, so "-1" is the last record, "-2" is the next to last, and so on. |                                                                                              |                                   |  |
|                    | order <sql by="" clause,="" for="" order="" ordering="" query="" result="" set.="" specify="" the="" to="" used=""></sql>                                                                                             |                                                                                              |                                   |  |
|                    | profile <level (all="" (reduced="" a="" and="" are="" detail="" details="" from="" info="" information="" information)="" of="" possible="" query.="" return="" set).="" to="" values=""></level>                     |                                                                                              |                                   |  |
| Available fields   | Field output name                                                                                                    | Description                                                                                  | SQL query name forfilter andorder |  |
|                    | agentId                                                                                                    | A unique, internal number assigned to each agent by Cluster Manager; this number can change. | N/A                               |  |
|                    | agentName                                                                                                    | A name defined by the host where the agent resides [numbers and/or letters].                 | agent_name                        |  |

| getMessages      |                      |                                                                                         |             |
|------------------|----------------------|-----------------------------------------------------------------------------------------|-------------|
|                  | buildId              | A unique number assigned by Cluster Manager for each build.                             | build_id    |
|                  | buildName            | The build name that is the expanded build class tag.                                    | N/A         |
|                  | createTime           | The time when the item was created.                                                     | create_time |
|                  | messageId            | The numeric value that uniquely identifies each message.                                | id          |
|                  | severity             | The severity level of the event: Info, Warning, or Error.                               | severity    |
|                  |                      | Forfilter and order, use the following numerical values: 1 = Info 2 = Warning 3 = Error |             |
|                  | text                 | The text of the item.                                                                   | text        |
| Usage<br>example | cmtool getMessage 47 |                                                                                         |             |

| getResourceSt      | getResourceStats                                                                                                    |  |
|--------------------|----------------------------------------------------------------------------------------------------|--|
| Description        | Retrieves resource usage statistics.                                                                                                    |  |
| Required arguments | None                                                                                                    |  |
| Optional arguments | filter <sql a="" below.="" for="" limit="" possible="" query="" request.="" result="" see="" set="" the="" to="" used="" values=""></sql>                                                                     |  |
|                    | <b>Note:</b> There is a syntax difference between MySQL and Oracle/MSSQL for enclosing criteria when usingfilter for specific strings—for MySQL, use double quotes; for Oracle/MSSQL, use single quotes.      |  |
|                    | maxResults <maximum a="" elements="" from="" number="" of="" query="" run="" to=""></maximum>                                                                                                    |  |
|                    | firstResult <i><starting for="" index="" query="" result="" set="" the=""></starting></i>                                                                                                    |  |
|                    | Note:—firstResult takes values beginning with "0". A negative value indicates a record starting from the end of the set, counting backwards, so "-1" is the last record, "-2" is the next to last, and so on. |  |
|                    | order <sql by="" clause,="" for="" order="" ordering="" query="" result="" set.="" specify="" the="" to="" used=""></sql>                                                                                     |  |

| getResourceSt    | getResourceStats                                                                                                    |                                                                                                    |                                   |
|------------------|----------------------------------------------------------------------------------------------------|----------------------------------------------------------------------------------------------------|-----------------------------------|
|                  | profile <level (reduce<="" and="" detail="" info="" information)="" of="" th=""><th>to return from a query. Possible ed information set).&gt;</th><th>values are details (all</th></level> | to return from a query. Possible ed information set).>                                                                   | values are details (all           |
| Available fields | Field output name                                                                                                    | Description                                                                                                    | SQL query name forfilter andorder |
|                  | agentClusterShortage                                                                                                    | The difference between the maximum number of agents requested by all builds and the number of agents that were assigned. | agent_cluster_<br>shortage        |
|                  | agentDemand                                                                                                    | The total maximum number of requests for agents by all running builds.                                                   | agent_demand                      |
|                  | agentLicenseShortage                                                                                                    | The difference between the maximum request for agents by all builds and the number of agents the license allows.         | agent_license_<br>shortage        |
|                  | agentsAvailable                                                                                                    | The total number of active agents in the cluster.                                                                        | agents_available                  |
|                  | agentsInUse                                                                                                    | The total number of agents assigned to builds.                                                                           | agents_in_use                     |
|                  | availableResults                                                                                                    | This is a count of 'max' or 'first' results if maxResults or firstResult is specified.                                   | N/A                               |
|                  | buildsDuration                                                                                                    | The average amount of time the current builds have been running.                                                         | builds_duration                   |
|                  | buildsRunning                                                                                                    | Average number of simultaneous builds running during a specific time period.                                             | builds_running                    |
|                  | createTime                                                                                                    | The time when the item was created.                                                                                      | create_time                       |
|                  | duration                                                                                                    | The number of milliseconds the build has been running.                                                                   | duration                          |
|                  | resourceName                                                                                                    | This name is used on the eMake parameter:                                                                                | resource_name                     |

| getResourceStats |                                                                                      |                                                                                                    |              |
|------------------|--------------------------------------------------------------------------------------|----------------------------------------------------------------------------------------------------|--------------|
|                  |                                                                                      | emake-resource, and can<br>be specified in a build<br>class. It is used in the ea_<br>resource table and also<br>matches the resource<br>requirement string for<br>eMake. |              |
|                  | resourceStatId                                                                       | The resource ID number that uniquely identifies every resource.                                                                                                    | id           |
| Usage<br>example | cmtool getResourceStatsmaxResults 100order "id desc"filter "resource_name='Cluster'" |                                                                                                    | er "id desc" |
|                  | Retrieves the 100 most current resource statistic records for the entire cluster.    |                                                                                                    |              |

| getServer          |                                 |  |
|--------------------|---------------------------------|--|
| Description        | Retrieves server configuration. |  |
| Required arguments | None                            |  |
| Optional arguments | None                            |  |

| getServer        |                       |                                                                                                    |
|------------------|-----------------------|----------------------------------------------------------------------------------------------------|
| Available fields | Field output name     | Description                                                                                                    |
|                  | agentAllocationPolicy | Defined as either exclusive or shared.                                                                                                    |
|                  | agentLockTimerSec     | When jobs run beyond this number of seconds, the agent should be locked.                                                                                                    |
|                  | badAgents             | The number of enabled agents with a bad status.                                                                                                    |
|                  | disabledAgents        | The number of disabled agents.                                                                                                    |
|                  | emailInterval         | The number of minutes between email notifications.                                                                                                    |
|                  | emailItemLimit        | Maximum number of messages per email notification.                                                                                                    |
|                  | goodAgents            | The number of enabled agents with a good status.                                                                                                    |
|                  | logDaysToKeep         | The number of days to keep message log entries.                                                                                                    |
|                  | lsfAvailable          | True if LSF is available to the Cluster Manager.                                                                                                    |
|                  | mailFrom              | The value to use in the From header element.                                                                                                    |
|                  | mailPrefix            | The string used to prefix subject lines.                                                                                                    |
|                  | maxAgents             | The maximum number of agents to request for this build.                                                                                                    |
|                  | maxClockSkew          | Specify the maximum clock skew (in seconds) allowed between the Electric Make client and agents in the cluster.                                                                                                    |
|                  | minAgents             | The minimum number of agents required for this build to run.                                                                                                    |
|                  | preemptionPolicy      | The allocation preemption policy.                                                                                                    |
|                  | priority              | The build priority level. When assigning resources, an optional priority boost value can be selected to give a build class preference over other builds of the same priority level. Higher boost values correspond to greater preference. |

| getServer     |                      |                                                                  |
|---------------|----------------------|------------------------------------------------------------------|
|               | resourceManagerType  | The type of resource manager that Cluster Manager should employ. |
|               | resourceStatInterval | In minutes, the interval to collect stats on resource usage.     |
|               | resourceStatKeep     | The number of minutes of resource usage statistics to keep.      |
|               | runningBuilds        | The number of incomplete builds in the system.                   |
| Usage example | cmtool getServer     |                                                                  |

| getServerComments  |                                                                                     |                                               |
|--------------------|-------------------------------------------------------------------------------------|-----------------------------------------------|
| Description        | Retrieves a list of related server comments.                                        |                                               |
| Required arguments | None                                                                                |                                               |
| Optional arguments | commentId <unique key="" td="" th<=""><td>at identifies a comment&gt;</td></unique> | at identifies a comment>                      |
| Available fields   | Field output name                                                                   | Description                                   |
|                    | commentId                                                                           | The unique key that identifies a comment.     |
|                    | createTime                                                                          | The time when the item was created.           |
|                    | lastModifiedBy                                                                      | The last time the agent experienced an error. |
|                    | modifyTime                                                                          | The time when the item was last modified.     |
|                    | text                                                                                | The text of the item.                         |
| Usage example      | cmtool getServerComments                                                            |                                               |
|                    | Returns all comments related                                                        | to the server.                                |

| getVersion         |                                       |
|--------------------|---------------------------------------|
| Description        | Retrieves server version information. |
| Required arguments | None                                  |
| Optional arguments | None                                  |

| getVersion       |                   |                                                |
|------------------|-------------------|------------------------------------------------|
| Available fields | Field output name | Description                                    |
|                  | label             | The Electric Cloud build label for the server. |
|                  | protocolVersion   | The server protocol version.                   |
|                  | schemaVersion     | The server database schema version.            |
|                  | version           | The string identifying a component version.    |
| Usage example    | cmtool getVersion |                                                |

| importData         |                                                                                                    |
|--------------------|----------------------------------------------------------------------------------------------------|
| Description        | Imports Cluster Manager data from a file.                                                                                                    |
| Required arguments | <pre><filename> - The name of the file to import. The file's path is relative to the current working directory of the Java process, for example, /opt/ecloud/i686_Linux or C:\ECloud\i686_win32.</filename></pre> |
|                    | Note: Because this imports a full database dump, be advised of the following:                                                                                                    |
|                    | - The import may take an extended period of time to complete depending on the size of the database.                                                                                                    |
|                    | - You must manually delete any old/unused agents from the agents list.                                                                                                    |
|                    | - You must update the license file after import if it previously expired.                                                                                                    |
| Optional arguments | None                                                                                                    |
| Usage example      | cmtool importData fileabc                                                                                                    |

| importLicenseData  |                                                                      |
|--------------------|----------------------------------------------------------------------|
| Description        | Imports one or more licenses.                                        |
| Required arguments | <pre></pre> - Name of the file containing the license with the path. |
| Optional arguments | None                                                                 |
| Usage<br>example   | cmtool importLicenseData ./license.xml                               |

| logMessage         |                                                                                                    |
|--------------------|----------------------------------------------------------------------------------------------------|
| Description        | Creates a custom message on the Cluster Manager Messages page.                                                                                                    |
| Required arguments | "message text"                                                                                                    |
| Optional arguments | severity <severity> - Possible values are: Debug, Info, Warning, Error (or 0, 1, 2, 3). buildId <buildid> - The message applies to the specified build only. agentName <agentname> - The message applies to the specified agent name only.  Note: IfbuildId andagentName are on the same line, the message is applied to build and the agent name.</agentname></buildid></severity> |
| Usage<br>example   | cmtool logMessage "some text"                                                                                                    |

| modifyServer       | modifyServer                                                                                                    |  |
|--------------------|----------------------------------------------------------------------------------------------------|--|
| Description        | Modifies the server configuration.                                                                                                    |  |
| Required arguments | None                                                                                                    |  |
| Optional arguments | priority <the a="" an="" assigning="" be="" boost="" build="" builds="" can="" class="" correspond="" default="" give="" greater="" higher="" level.="" of="" optional="" other="" over="" preference="" preference.="" priority="" resources,="" same="" selected="" the="" to="" value="" values="" when=""></the> |  |
|                    | emailInterval <number between="" email="" minutes="" notifications="" of=""></number>                                                                                                    |  |
|                    | emailItemLimit <maximum email="" messages="" notification="" number="" of="" per=""></maximum>                                                                                                    |  |
|                    | agentAllocationPolicy <exclusive or="" shared=""></exclusive>                                                                                                    |  |
|                    | preemptionPolicy <the allocation="" policy="" preemption=""></the>                                                                                                    |  |
|                    | maxClockSkew <specify (in="" agents="" allowed="" and="" between="" client="" clock="" cluster="" electric="" in="" make="" maximum="" seconds)="" skew="" the=""></specify>                                                                                                    |  |
|                    | maxAgents <maximum agents="" build="" for="" number="" of="" request="" this="" to=""></maximum>                                                                                                    |  |
|                    | minAgents <minimum agents="" build="" for="" number="" of="" required="" run="" this="" to=""></minimum>                                                                                                    |  |
|                    | resourceManagerType <values= cloud,="" cluster="" define="" ea,="" employ="" lsf,="" manager="" none,="" prioritypool="" should="" to="" what=""></values=>                                                                                                    |  |
|                    | mailFrom <i><value element="" from="" header="" in="" the="" to="" use=""></value></i>                                                                                                    |  |
|                    | mailPrefix <i><string lines="" prefix="" subject="" to="" used=""></string></i>                                                                                                    |  |
|                    | logDaysToKeep <the days="" entries="" keep="" log="" message="" number="" of="" to=""></the>                                                                                                    |  |
|                    | resourceStatInterval                                                                                                    |  |
|                    | resourceStatKeep                                                                                                    |  |
|                    | wideDeepAllocationPolicy <b><deep -="" agent="" allocation<="" b="" deep="" means="" or="" the="" wide=""></deep></b>                                                                                                    |  |

| modifyServer     |                                                                                                    |
|------------------|----------------------------------------------------------------------------------------------------|
|                  | algorithm favors assigning more agents on the same host to a build. Wide means the algorithm favors assigning more agents from different hosts. If wide, be sure agentAllocationPolicy is set to shared.> |
| Usage<br>example | cmtool modifyServermailFrom "cm@ourhost.com"mailPrefix "cm message:"                                                                                                    |
|                  | Changes the mail "from" and mail prefix values used for mail notifications sent by the server.                                                                                                    |

| modifyServerComment |                                                                                                    |  |
|---------------------|----------------------------------------------------------------------------------------------------|--|
| Description         | Modifies a server comment.                                                                                |  |
| Required arguments  | <commentid> - The unique key that identifies a comment. <text> - The text of the item.</text></commentid> |  |
| Optional arguments  | None                                                                                                    |  |
| Usage<br>example    | cmtool modifyServerComment 1178 "Server is fine"                                                          |  |

| shutdownServer     |                                                      |
|--------------------|------------------------------------------------------|
| Description        | Stops the server.  Note: Use with caution, it works! |
| Required arguments | None                                                 |
| Optional arguments | restart <true false=""  =""></true>                  |
| Usage<br>example   | cmtool shutdownServer                                |

| testAgents         |                                                                                   |
|--------------------|-----------------------------------------------------------------------------------|
| Description        | Instructs the Cluster Manager to contact each active agent and update its status. |
| Required arguments | None                                                                              |

| testAgents         |                                                                                                    |  |
|--------------------|----------------------------------------------------------------------------------------------------|--|
| Optional arguments | agentId <unique, assigned="" by="" can="" change;="" cluster="" internal="" manager="" number="" that="">agentName <name [numbers="" agent="" and="" by="" defined="" host="" letters]="" or="" resides="" the="" where="">filter <sql a="" command.="" for="" getagents="" limit="" list="" of="" possible="" query="" request.="" result="" see="" set="" sql="" the="" to="" used="" values,=""></sql></name></unique,> |  |
| Usage<br>example   | cmtool testAgentsfilter "agent_name like '%bl%'"  This command contacts all agents whose name contains 'bl' and updates their status.                                                                                                    |  |

## Reporting

| createFilter     |                                                                                                    |
|------------------|----------------------------------------------------------------------------------------------------|
| Description      | Creates a named filter for a specific table.                                                                              |
|                  | <b>Note:</b> Non-global filters are stored by user ID; therefore, the same name can be used by more than one user.        |
| Required         | <tablename> - A short string that uniquely identifies the table being filtered.</tablename>                               |
| arguments        | Note: Possible table names are: ec_agent, ec_build, ec_build_class, ec_filter, ec_message, ec_resource, ec_resource_stat. |
|                  | <pre><filtername> - A short string that uniquely identifies the filter.</filtername></pre>                                |
|                  | <pre><filterquery> - A SQL order by clause for the associated table.</filterquery></pre>                                  |
| Optional         | order <sql by="" clause,="" for="" order="" ordering="" query="" result="" set="" specify="" the="" to="" used=""></sql>  |
| arguments        | global <i><if a="" filter="" globally="" is="" this="" true,="" visible=""></if></i>                                      |
| Usage<br>example | <pre>cmtool createFilter ec_agents linuxAgents ""platform = 'linux'"global true</pre>                                     |
|                  | Creates a global filter that selects only Linux agents.                                                                   |

| deleteFilter       |                                                                                                    |
|--------------------|----------------------------------------------------------------------------------------------------|
| Description        | Deletes a named filter for a specific table.                                                                                                    |
| Required arguments | <pre><tablename> - A short string that uniquely identifies the table being filtered.  Note: Possible table names are: ec_agent, ec_build, ec_build_class, ec_filter, ec_ message, ec_resource, ec_resource_stat.  <filtername> - A short string that uniquely identifies the filter.</filtername></tablename></pre> |

| deleteFilter       |                                                                               |
|--------------------|-------------------------------------------------------------------------------|
| Optional arguments | global <if a="" filter="" globally="" is="" this="" true,="" visible=""></if> |
| Usage<br>example   | cmtool deleteFilter ec_agents linuxAgentsglobal true                          |

| getCurrentServerLoad |                                                        |                                                                                                    |
|----------------------|--------------------------------------------------------|----------------------------------------------------------------------------------------------------|
| Description          | Retrieves information about the current resource load. |                                                                                                    |
| Required arguments   | None                                                   |                                                                                                    |
| Optional arguments   | None                                                   |                                                                                                    |
| Available fields     | Field output name                                      | Description                                                                                                    |
| lielus               | agentsAvailable                                        | The total number of active agents in the cluster.                                                                        |
|                      | agentClusterShortage                                   | The difference between the maximum number of agents requested by all builds and the number of agents that were assigned. |
|                      | agentDemand                                            | The total maximum number of requests for agents by all running builds.                                                   |
|                      | agentLicenseShortage                                   | The difference between the maximum request for agents by all builds and the number of agents the license allows.         |
|                      | agentsInUse                                            | The total number of agents assigned to builds.                                                                           |
|                      | buildsDuration                                         | The average amount of time the current builds have been running.                                                         |
|                      | buildsRunning                                          | Average number of simultaneous builds running during a specific time period.                                             |
|                      | createTime                                             | The time when the item was created.                                                                                      |
|                      | duration                                               | The number of milli-seconds the build has been running.                                                                  |

| getCurrentServerLoad |                             |                                                                                                    |
|----------------------|-----------------------------|----------------------------------------------------------------------------------------------------|
|                      | resourceName                | This name is used on the eMake parameter:emake-resource, and can be specified in a build class. It is used in the ea_resource table and also matches the resource requirement string for eMake. |
|                      | resourceStatId              | The resource ID number that uniquely identifies every resource.                                                                                                    |
| Usage<br>example     | cmtool getCurrentServerLoad |                                                                                                    |

| getFilter          | getFilter                                                                                                    |  |
|--------------------|----------------------------------------------------------------------------------------------------|--|
| Description        | Retrieves a named filter for a specific table.                                                                                                    |  |
| Required arguments | <tablename> - A short string that uniquely identifies the table being filtered. Note: Possible table names are: ec_agent, ec_build, ec_build_class, ec_filter, ec_message, ec_resource, ec_resource_stat. <filtername> - A short string that uniquely identifies the filter.</filtername></tablename> |  |
| Optional arguments | global <i><if a="" filter="" globally="" is="" this="" true,="" visible=""></if></i>                                                                                                    |  |
| Usage<br>example   | cmtool getFilter ec_agent agentFilter                                                                                                    |  |

| getFilters         | getFilters                                                                                                    |  |  |
|--------------------|----------------------------------------------------------------------------------------------------|--|--|
| Description        | Retrieves a list of saved filters for the current user.                                                                                                    |  |  |
| Required arguments | None                                                                                                    |  |  |
| Optional arguments | filter <sql a="" command.="" for="" getagents="" limit="" list="" of="" possible="" query="" request.="" result="" see="" set="" sql="" the="" to="" used="" values,=""></sql>                               |  |  |
|                    | maxResults <maximum a="" elements="" from="" number="" of="" query="" run="" to=""></maximum>                                                                                                    |  |  |
|                    | firstResult <starting for="" index="" query="" result="" set="" the=""></starting>                                                                                                    |  |  |
|                    | Note:firstResult takes values beginning with "0". A negative value indicates a record starting from the end of the set, counting backwards, so "-1" is the last record, "-2" is the next to last, and so on. |  |  |
|                    | order <sql by="" clause,="" for="" order="" ordering="" query="" result="" set="" specify="" the="" to="" used=""></sql>                                                                                     |  |  |
| Usage<br>example   | <pre>cmtool getFiltersfilter "table_name = 'ec_agent' &amp;&amp; user_name is null"</pre>                                                                                                    |  |  |
|                    | Retrieves a list of all global filters for the agent table.                                                                                                    |  |  |

| modifyFilter       | modifyFilter                                                                                                    |  |  |
|--------------------|----------------------------------------------------------------------------------------------------|--|--|
| Description        | Updates a named filter for a specific table.                                                                                                    |  |  |
| Required arguments | <pre><tablename> - A short string that uniquely identifies the table being filtered.  Note: Possible table names are: ec_agent, ec_build, ec_build_class, ec_filter, ec_message, ec_resource, ec_resource_stat.  <filtername> - A short string that uniquely identifies the filter.  <filterquery> - A SQL order by clause for the associated table.</filterquery></filtername></tablename></pre> |  |  |
| Optional arguments | order <sql by="" clause,="" for="" order="" ordering="" query="" result="" set="" specify="" the="" to="" used="">global <if a="" filter.="" filters.="" for="" global="" globally="" is="" parameter="" required="" this="" true,="" visible=""></if></sql>                                                                                                    |  |  |
| Usage<br>example   | cmtool modifyFilter ec_agent agentFilter "id 750"order agent_name                                                                                                    |  |  |

## **User Management**

| addGroupMember     |                                                                                                    |  |
|--------------------|----------------------------------------------------------------------------------------------------|--|
| Description        | Adds a user name to the member list for a specific group.                                                               |  |
| Required arguments | <pre><groupname> - The unique name of the group. <username> - The unique name of the user.</username></groupname></pre> |  |
| Optional arguments | None                                                                                                    |  |
| Usage<br>example   | cmtool addGroupMember DevGroupA ec123  Adds user 'ec123' to group DevGroupA.                                            |  |

| changeOwnUser      |                                                                                                    |  |
|--------------------|----------------------------------------------------------------------------------------------------|--|
| Description        | Modifies the settings for the currently logged-in user.                                                                                                    |  |
| Required arguments | <username> - The unique name of the user.</username>                                                                                                    |  |
| Optional arguments | fullUserName <real name="" of="" the="" user="" world="">email <the address="" associated="" email="" user="">password <secret a="" account="" an="" for="" identify="" particular="" to="" used="" user="" value="">passwordFile <path also="" file,="" ifpassword="" is="" password="" specified,<="" td="" to=""></path></secret></the></real> |  |

| changeOwnUser    |                                                       |
|------------------|-------------------------------------------------------|
|                  | passwordFile overrides its value in the command line> |
| Usage<br>example | cmtool ec123fullUserName "Mary Smith"                 |

| createGroup        | reateGroup                                                         |  |
|--------------------|--------------------------------------------------------------------|--|
| Description        | Creates a new local group.                                         |  |
| Required arguments | <pre><groupname> - The unique name of the group.</groupname></pre> |  |
| Optional arguments | None                                                               |  |
| Usage<br>example   | cmtool createGroup DevGroupA                                       |  |

| createUser         |                                                                                                    |  |
|--------------------|----------------------------------------------------------------------------------------------------|--|
| Description        | Creates a new local user.                                                                                                    |  |
| Required arguments | <pre><username> - The unique name of the user. <pre><pre>cpassword&gt; - The secret value used to identify an account for a particular user.</pre></pre></username></pre>                                                                                                    |  |
| Optional arguments | fullUserName <real name="" of="" the="" user="" world="">email <the address="" associated="" email="" user="">passwordFile <path also="" command="" file,="" ifpassword="" in="" is="" its="" line="" overrides="" password="" specified,passwordfile="" the="" to="" value=""></path></the></real>                                                                                                    |  |
| Usage<br>example   | cmtool createUser ec123 pswordfullUserName "Bob Smith"email "ec123@ourhost.com"  Creates a new user named "ec123" whose real-world name is Bob Smith; with "psword" as his password.  Note: If you do not wish to expose passwords on the command line, you can omit the password from the example above. Press the Enter key after typing the command string (without the password) and you will be prompted for the password. |  |

| deleteGroup |                                                                    |
|-------------|--------------------------------------------------------------------|
| Description | Deletes a local group.                                             |
| Required    | <pre><groupname> - The unique name of the group.</groupname></pre> |

| deleteGroup        |                                                                                       |
|--------------------|---------------------------------------------------------------------------------------|
| arguments          |                                                                                       |
| Optional arguments | None                                                                                  |
| Usage<br>example   | cmtool deleteGroup DevGroupA  Removes the 'DevGroupA' group from the Cluster Manager. |

| deleteUser         |                                                      |  |
|--------------------|------------------------------------------------------|--|
| Description        | Deletes a local user.                                |  |
| Required arguments | <username> - The unique name of the user.</username> |  |
| Optional arguments | None                                                 |  |
| Usage<br>example   | cmtool deleteUser ec123                              |  |

| getAccessEntries   |                                                                                 |                                                       |
|--------------------|---------------------------------------------------------------------------------|-------------------------------------------------------|
| Description        | Retrieves permissions for all users and groups that were granted server access. |                                                       |
| Required arguments | None                                                                            |                                                       |
| Optional arguments | None                                                                            |                                                       |
| Available fields   | Field output name                                                               | Description                                           |
| neias              | entityName                                                                      | A user or group name in an access entry.              |
|                    | permissions                                                                     | The list of permission flags for a particular entity. |
| Usage<br>example   | cmtool getAccessEntries                                                         |                                                       |

| getGroupMembers    |                                                                    |                              |
|--------------------|--------------------------------------------------------------------|------------------------------|
| Description        | Retrieves a list of users in a specific group.                     |                              |
| Required arguments | <pre><groupname> - The unique name of the group.</groupname></pre> |                              |
| Optional arguments | None                                                               |                              |
| Available fields   | Field output name                                                  | Description                  |
|                    | userName                                                           | The unique name of the user. |
| Usage<br>example   | cmtool getGroupMembers  Retrieves a list of user name elements.    |                              |

| getGroups          |                                                                                      |                                                                                            |
|--------------------|--------------------------------------------------------------------------------------|--------------------------------------------------------------------------------------------|
| Description        | Finds all groups known to the server. If "local" is true, returns local groups only. |                                                                                            |
| Required arguments | <username> - The unique name of the user.</username>                                 |                                                                                            |
| Optional arguments | local <i><if local="" only="" returns="" true,="" users=""></if></i>                 |                                                                                            |
| Available fields   | Field output name                                                                    | Description                                                                                |
| lielus             | groupName                                                                            | The unique name of the group.                                                              |
|                    | mutable                                                                              | True if the associated user or group record is modifiable.                                 |
|                    | providerName                                                                         | The human-readable name configured for the directory provider of a specific user or group. |
| Usage              | cmtool getGroups                                                                     |                                                                                            |
| example            | Returns a list of groupInfo elements.                                                |                                                                                            |

| getEffectivePermissions |                                                             |
|-------------------------|-------------------------------------------------------------|
| Description             | Retrieves the permissions for the currently logged-in user. |
| Required arguments      | None                                                        |
| Optional arguments      | None                                                        |

| getEffectivePermissions |                                                                                                    |                                                                                                    |                                                                                                    |
|-------------------------|----------------------------------------------------------------------------------------------------|----------------------------------------------------------------------------------------------------|----------------------------------------------------------------------------------------------------|
| Available field         | Field output name                                                                                              | Description                                                                                                    |                                                                                                    |
|                         | permissions                                                                                                    | The list of permission flags fo                                                                                                 | r a particular entity                                                                                       |
| Available permission    | Permission names                                                                                               |                                                                                                    |                                                                                                    |
| flags                   | AgentsDelete AgentsRead AgentsWrite BuildsDelete BuildsRead BuildsWrite ClassesDelete ClassesRead ClassesWrite | EMakeImpersonate EMakeInvoke MaintenanceDelete MaintenanceRead MaintenanceWrite MessageLogDelete MessageLogRead MessageLogWrite | ReportsDelete ReportsRead ReportsWrite ResourcesDelete ResourcesRead ResourcesWrite ServerAccess UserModify |
| Usage<br>example        | cmtool getEffectivePermissions  Retrieves the permissions for the currently logged-in user.                    |                                                                                                    |                                                                                                    |

| getPermissions      |                                                                                                    |                                                                                                    |                                                                                                    |
|---------------------|----------------------------------------------------------------------------------------------------|----------------------------------------------------------------------------------------------------|----------------------------------------------------------------------------------------------------|
| Description         | Retrieves permissions for a particular user or group.                                                                                    |                                                                                                    |                                                                                                    |
| Required arguments  | <pre><principaltype> - Value = user or group. <entityname> - A user or group name in an access entry.</entityname></principaltype></pre> |                                                                                                    |                                                                                                    |
| Optional arguments  | None                                                                                                    |                                                                                                    |                                                                                                    |
| Available field     | Field output name                                                                                                    | Description                                                                                                    |                                                                                                    |
|                     | permissions                                                                                                    | The list of permission flags fo                                                                                                 | r a particular entity                                                                                       |
| Available           | Permission names                                                                                                    |                                                                                                    |                                                                                                    |
| permission<br>flags | AgentsDelete AgentsRead AgentsWrite BuildsDelete BuildsRead BuildsWrite ClassesDelete ClassesRead ClassesWrite                           | EMakeImpersonate EMakeInvoke MaintenanceDelete MaintenanceRead MaintenanceWrite MessageLogDelete MessageLogRead MessageLogWrite | ReportsDelete ReportsRead ReportsWrite ResourcesDelete ResourcesRead ResourcesWrite ServerAccess UserModify |
| Usage<br>example    | cmtool getPermissions group DevGroupA  Retrieves permissions for group DevGroupA.                                                        |                                                                                                    |                                                                                                    |

| getUser            |                                                      |                                                                                            |
|--------------------|------------------------------------------------------|--------------------------------------------------------------------------------------------|
| Description        | Finds a specific user known to the server.           |                                                                                            |
| Required arguments | <username> - The unique name of the user.</username> |                                                                                            |
| Optional arguments | None                                                 |                                                                                            |
| Available fields   | Field output name                                    | Description                                                                                |
| lields             | email                                                | The associated user email address.                                                         |
|                    | fullUserName                                         | The real world name of the user.                                                           |
|                    | groupName                                            | The unique name of the group.                                                              |
|                    | mutable                                              | True if the associated user or group record is modifiable.                                 |
|                    | providerName                                         | The human-readable name configured for the directory provider of a specific user or group. |
|                    | userName                                             | The unique name of the user.                                                               |
| Usage              | cmtool getUser ec123                                 |                                                                                            |
| example            | Retrieves the attributes for user ec123.             |                                                                                            |

| getUsers                                   |                                                                                                    |                                        |                  |
|--------------------------------------------|----------------------------------------------------------------------------------------------------|----------------------------------------|------------------|
| Description                                | Finds all users known to the s                                                                                                    | server. If "local" is true, returns lo | ocal users only. |
| Required arguments                         | None                                                                                                    |                                        |                  |
| Optional<br>arguments                      | pattern <a "*"="" "like"="" %="" (this="" *="" a="" any="" as="" by="" character="" database).="" for="" getting="" if="" in="" is="" ldap="" limits="" local="" matches="" name="" not="" or="" pattern="" preferred="" records="" result="" set="" sql="" string.="" the="" to="" understood="" up="" user="" users,="" where="" wildcard="" wildcard,="">local <if local="" only="" returns="" true,="" users=""></if></a> |                                        |                  |
| Available fields                           | Field output names                                                                                                    |                                        |                  |
| (see getUser<br>for field<br>descriptions) | email<br>fullUserName                                                                                                    | mutable<br>providerName                | userName         |
| Usage<br>example                           | cmtool getUserspattern ec*  Retrieves information on all user IDs that begin with 'ec'.                                                                                                    |                                        |                  |

| getUserSetting     | getUserSettings                                      |  |
|--------------------|------------------------------------------------------|--|
| Description        | Retrieves settings for the currently logged-in user. |  |
| Required arguments | None                                                 |  |
| Optional arguments | None                                                 |  |
| Usage<br>example   | cmtool getUserSettings                               |  |

| login                                                  |                                                                                                    |                             |  |
|--------------------------------------------------------|----------------------------------------------------------------------------------------------------|-----------------------------|--|
| Description                                            | Logs in to the client with the appropriate credentials and creates a session file in the users home directory, which allows subsequent calls to cmtool to connect to the cluster manager.                                                        |                             |  |
| Required arguments                                     | <pre><username> - The unique name of the user. <pre><pre>cpassword&gt; - The secret value used to identify an account for a particular user.</pre></pre></username></pre>                                                                        |                             |  |
| Optional arguments                                     | passwordFile <path also="" command="" file,="" ifpassword="" in="" is="" its="" line="" overrides="" password="" passwordfile="" specified,="" the="" to="" value=""></path>                                                                     |                             |  |
| Available fields                                       | Field output name                                                                                                    | Description                 |  |
| lielus                                                 | sessionId                                                                                                    | This is a session "cookie." |  |
| Usage<br>example                                       | cmtool login ec123 bobs                                                                                                    |                             |  |
| Logs in a user named "ec123" whose password is "bobs". |                                                                                                    | " whose password is "bobs". |  |
|                                                        | <b>Note:</b> If you do not wish to expose passwords on the command line, you can omit the password from the example above. Press the Enter key after typing the command string (without the password) and you will be prompted for the password. |                             |  |

| logout             | logout                          |  |
|--------------------|---------------------------------|--|
| Description        | Logs out of the client session. |  |
| Required arguments | None                            |  |
| Optional arguments | None                            |  |

| modifyGroup        |                                                                    |
|--------------------|--------------------------------------------------------------------|
| Description        | Modifies a local group.                                            |
| Required arguments | <pre><groupname> - The unique name of the group.</groupname></pre> |
| Optional arguments | newName <new group="" name=""></new>                               |
| Usage<br>example   | cmtool modifyGroup DevGroupAnewName GroupDevA                      |

| modifyUser         |                                                                                                    |  |
|--------------------|----------------------------------------------------------------------------------------------------|--|
| Description        | Modifies a local user.                                                                                                    |  |
| Required arguments | <username> - The unique name of the user.</username>                                                                                                    |  |
| Optional arguments | fullUserName <the name="" of="" real="" the="" user="" world="">email <the address="" associated="" email="" user="">password <secret a="" account="" an="" for="" identify="" particular="" to="" used="" user="" value="">passwordFile <path also="" command="" file,="" ifpassword="" in="" is="" its="" line="" overrides="" password="" specified,passwordfile="" the="" to="" value=""></path></secret></the></the> |  |
| Usage example      | cmtool modifyUser ec123fullUserName "Mary Smith"                                                                                                    |  |

| removeGroupM       | removeGroupMember                                                                                                    |  |
|--------------------|----------------------------------------------------------------------------------------------------|--|
| Description        | Deletes a user name from a specific group member list.                                                                  |  |
| Required arguments | <pre><groupname> - The unique name of the group. <username> - The unique name of the user.</username></groupname></pre> |  |
| Optional arguments | None                                                                                                    |  |
| Usage<br>example   | cmtool removeGroupMember DevGroupA ec123                                                                                |  |

| setBuildEndNotification |                                                                                                    |  |
|-------------------------|----------------------------------------------------------------------------------------------------|--|
| Description             | Enables/disables notification when builds of this class end for the currently logged-in user.                                                                                                    |  |
| Required arguments      | <pre><buildclassid> - A unique number assigned by Cluster Manager for each build class. Use getBuildClasses to retrieve a list of build class IDs. <enabled> - Set this to true to enable notification and to false to disable it.</enabled></buildclassid></pre> |  |
| Optional arguments      | None                                                                                                    |  |
| Usage<br>example        | cmtool setBuildEndNotification 1 true  Enables build 'end notification' for build class 1.                                                                                                    |  |

| setPermissions             |                                                                                                    |                                                                                                    |                                                                                                    |  |
|----------------------------|----------------------------------------------------------------------------------------------------|----------------------------------------------------------------------------------------------------|----------------------------------------------------------------------------------------------------|--|
| Description                | Creates or modifies permissions for a user or group. The permissions are a space-separated list of permission names.                                                                                                    |                                                                                                    |                                                                                                    |  |
| Required arguments         | <pre><principaltype> - Value = user or group. <entityname> - A user or group name in an access entry. <pre><pre><pre>cpermissions&gt; - The list of permission flags for a particular entity.</pre></pre></pre></entityname></principaltype></pre> |                                                                                                    |                                                                                                    |  |
| Optional arguments         | None                                                                                                    |                                                                                                    |                                                                                                    |  |
| Available permission flags | AgentsDelete AgentsRead AgentsWrite BuildsDelete BuildsRead BuildsWrite ClassesDelete ClassesRead ClassesWrite                                                                                                    | EMakeImpersonate EMakeInvoke MaintenanceDelete MaintenanceRead MaintenanceWrite MessageLogDelete MessageLogRead MessageLogWrite | ReportsDelete ReportsRead ReportsWrite ResourcesDelete ResourcesRead ResourcesWrite ServerAccess UserModify |  |
| Usage<br>example           |                                                                                                    | user ec123 "BuildsRead A                                                                                                    |                                                                                                    |  |

| setUserSettings |                                                                                                    |  |
|-----------------|----------------------------------------------------------------------------------------------------|--|
| Description     | Updates settings for the currently logged-in user.                                                  |  |
| Required        | <watchmessages> - Indicates whether you want to receive notifications when messages</watchmessages> |  |

| setUserSettings    |                                                                                                    |  |
|--------------------|----------------------------------------------------------------------------------------------------|--|
| arguments          | of the specified notification level arrive. Values are Y, N, y, n, Yes, No, yes, or no.                                      |  |
| Optional arguments | notificationLevel <value be="" can="" either="" error="" info,="" or="" warning,=""></value>                                 |  |
| Usage<br>example   | cmtool setUserSettings truenotificationLevel Info  Sets the current user to receive notifications for 'Info' level messages. |  |